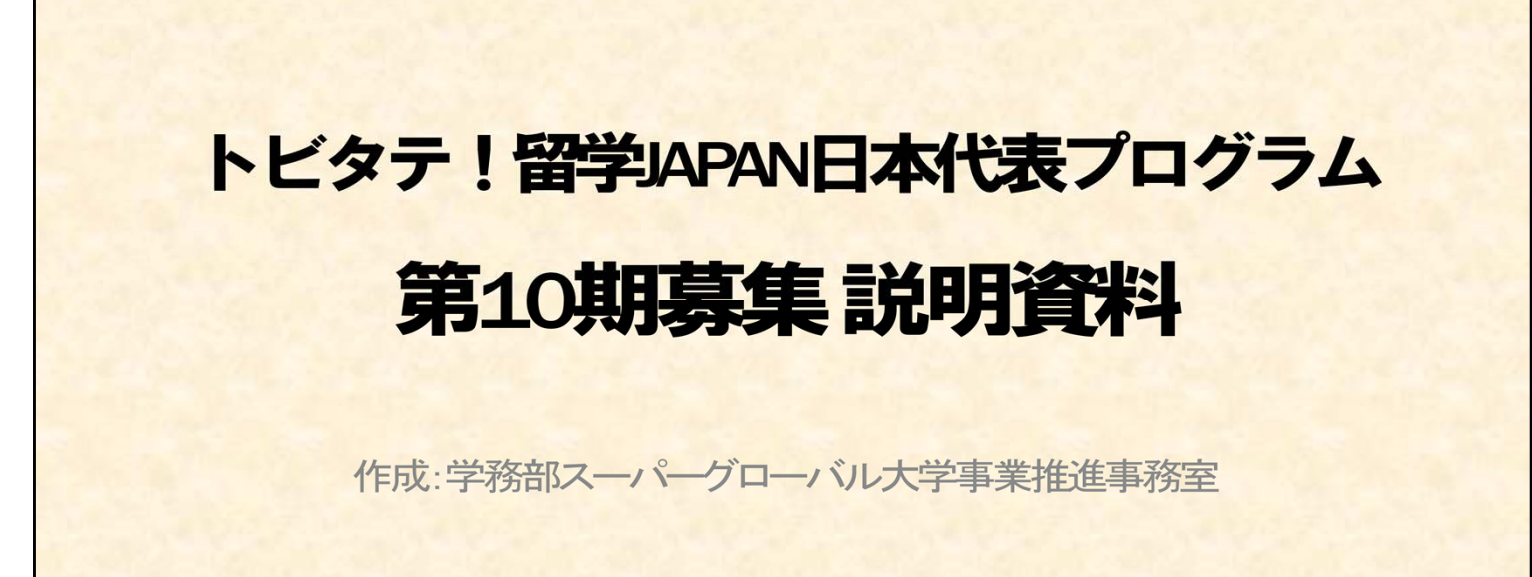

《事務担当者》

○学務部スーパーグローバル大学事業推進事務室

村上

新田

永井

○問合せ(学内メール):skipwise-info(あっと)chiba-u.jp

《配布資料確認》

★マークが付いている資料は、事務室で配布できます。

☆マークが付いている資料は、スキップワイズ・プログラムのホームページより ダウンロードできます。

▲マークが付いている資料は、学生ポータル全学掲示板よりダウンロードできます。

- ·①トビタテ!留学JAPAN日本代表プログラムのチラシ2種類(両面) ★
- ・②パワーポイントの説明資料 ★☆
- ・③トビタテ募集要項 ★☆
- ・④トビタテ留学JAPAN日本代表への道(※ 学生向けの応募の手引き) ★☆
- ・⑤千葉大学学内募集要項 ★☆
- ・⑥第10期用提出書類等一覧 ▲
- ・⑦千葉大トビタテ生の留学計画 《派遣留学生の声》 ★

まず、以下のリンクから、トビタテ!留学JAPAN日本代表プログラムについての動画をご覧ください。

https://www.youtube.com/watch?v=T\_Ojym37kZ8&feature=youtu.be

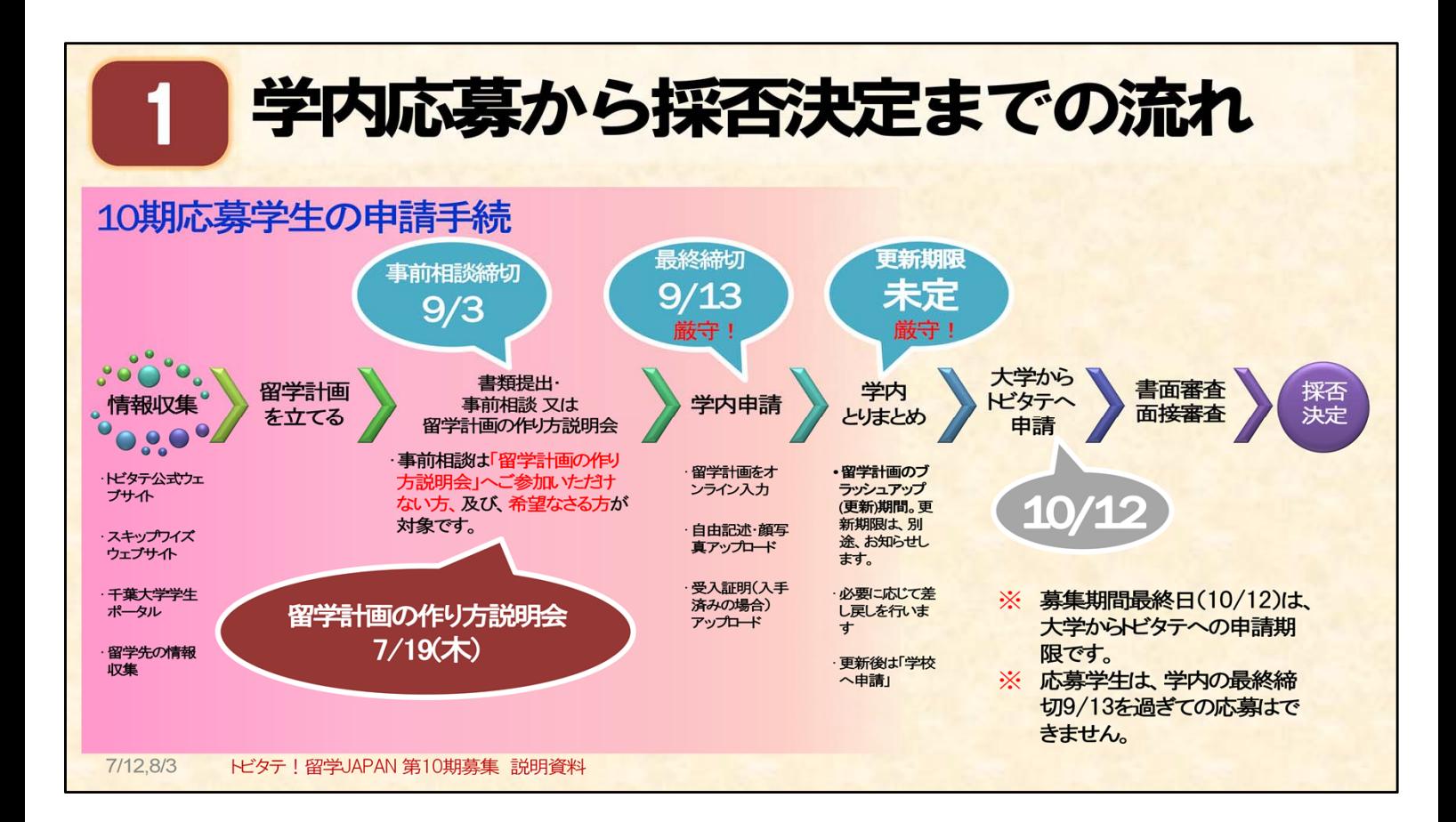

トビタテ第10期の【学内】応募から、採否決定までの手続きを中心にご説明します。 (学内の申請手続きは、ピンク色で色を付けた部分です。)

○トビタテ留学JAPANに応募いただけるのは、 以下の方々です。 日本国籍の方または申請時に日本永住権をお持ちの方 千葉大学の学部または大学院に在学中のみなさん

○大学への学内申請を介さずに、学生個人で申請することはできません。

スーパーグローバル大学事業推進事務室では、みなさんの応募書類を確認し、留学計画を学内で 取りまとめます。そして、大学からトビタテ事務局へ、千葉大学の学生の応募書類を一括で申請します。

○学内での取りまとめのために、千葉大学内の締切を「3つ」設けています。

以下(1)~(3)の締切日は厳守してください。締切日を過ぎた申請は受け付けません。 (1)事前相談の締切日・・・9月3日

(2)学内申請の最終締切日・・・9月13日 17時

(3)申請書類の更新締切日・・・未定

学内申請をするためには、事前相談 または 留学計画の作り方説明会(6月28日、7月19日に 実施済みです)へお越しいただく必要があります。 ⇒留学計画の作り方説明会へ参加していない方は、必ず、事前相談へお越しください。

(注意)10月12日は、学内申請の最終締切ではありません!!!!

トビタテ留学JAPANの広報物では、応募期間が7月~10月となっていますが、千葉大学では 9月13日に学内申請を締め切ります。9月13日を過ぎた場合は、トビタテ留学JAPANへ申請 できなくなりますので、注意してください。

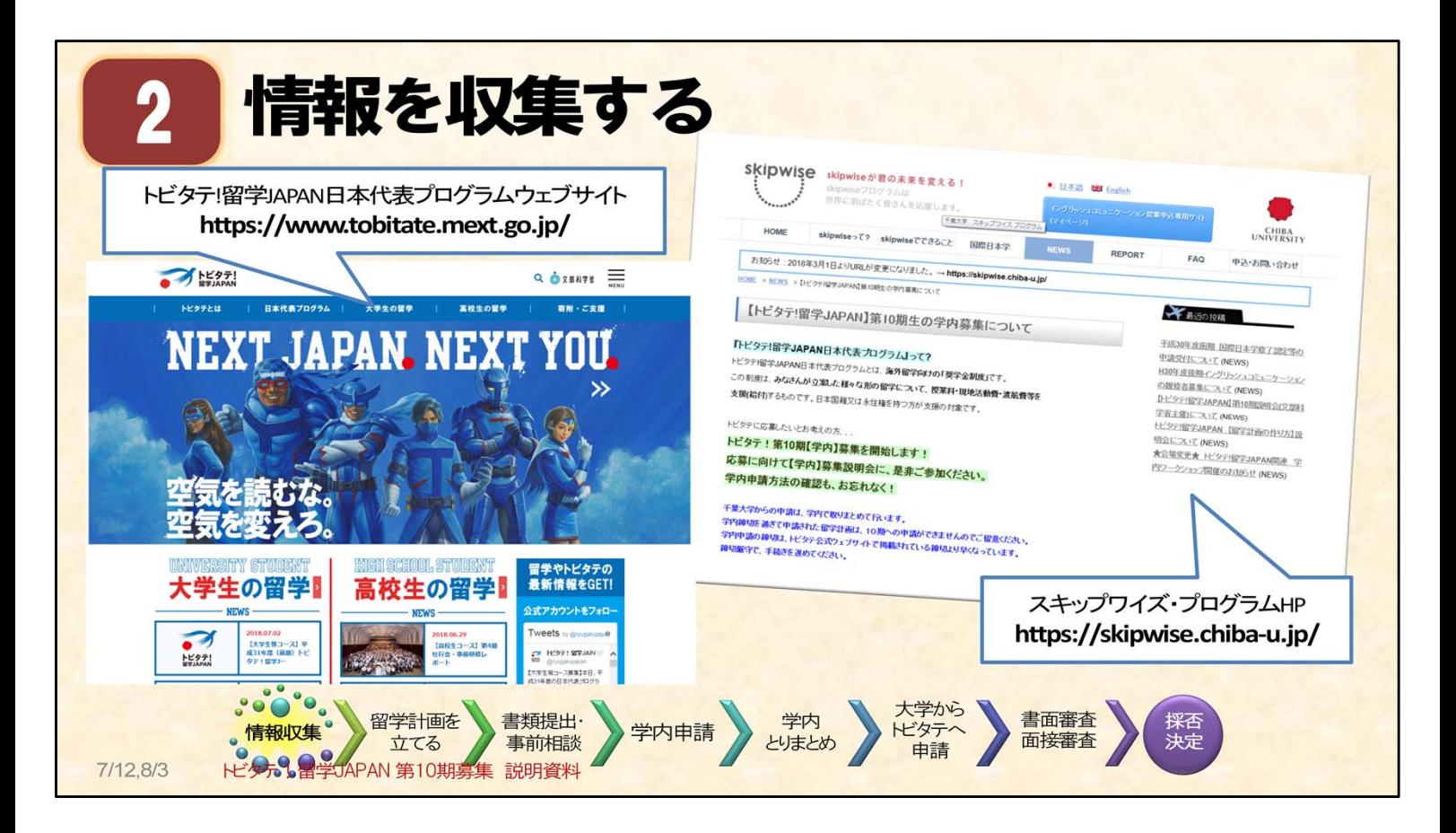

申請へのステップ(1) 情報収集 : 募集の要項や手続きについて

- ○左に示しているウェブサイトはトビタテ ! 留学JAPAN日本代表プログラムの公式サイトです。 (URL: https://www.tobitate.mext.go.jp/ )
- \*留学計画の立て方や先輩たちの経験談、留学準備ガイドなど、多くの情報が掲載されています。
- \*「留学大図鑑」(URL: https://tobitate.jasso.go.jp/zukan/)というページへ飛ぶと、

トビタテ生に限らない、全国の大学の留学計画を見ることができます。

- \*サイト内検索で「トビタテ!研修オンライン」と入れて、検索すると、トビタテの事前・事後研修の 様子の動画を見ることもできます。
- \*10期募集オンライン説明会(動画)も見ることができます。

【参考】

●トビタテ事務局による、10期募集オンライン説明会(動画) https://www.youtube.com/watch?v=g1ggj8Ilsck ●トビタテ事務局による、10期募集説明資料

https://s3-ap-northeast-

1.amazonaws.com/mext/2018/06/%E3%80%90%E5%AD%A6%E7%94%9F%E5%90%91%E3%81%91%E3%80 %91%E7%AC%AC10%E6%9C%9F%E5%8B%9F%E9%9B%86%E8%AA%AC%E6%98%8E%E4%BC%9A%E8%B3%87 %E6%96%99.pdf

○右に示しているのは、スキップワイズ・プログラムのホームページです。

「NEWS」の中に、第10期募集の記事を掲載しています。

(記事URL: https://skipwise.chiba-u.jp/news/japan10/index.html )

- \*学内申請方法を記載しています。
- \*トビタテ募集要項や学内募集要項をダウンロードできます。**学内募集要項は、特によく読んでください。** \*学内申請様式は学生ポータル(全学掲示板)からダウンロードできます。

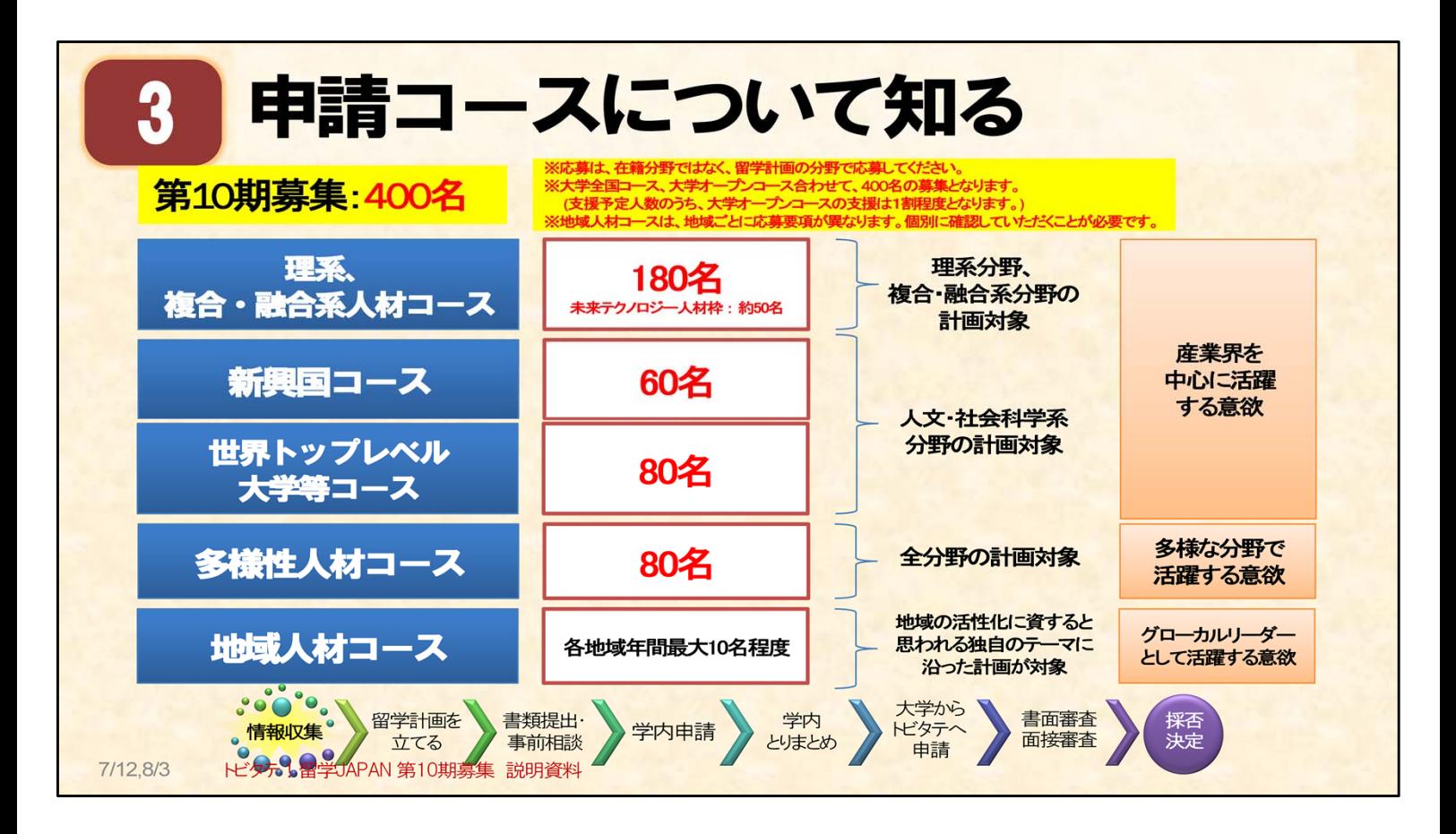

#### 申請へのステップ(1) 情報収集 : トビタテの申請コースについて

○トビタテ!留学JAPAN日本代表プログラムには、申請コースが6つあります。上記の5つのコースと、高校生コースです。 申請コースは、上記5つの中から選んでください。複数のコースに同時に申し込むことはできません。

○今回学内で取りまとめをする、主な申請コースは上から4つのコースです。4コース合計で「400名」を募集しています。 (【参考】9期合格者数:地域人材コースを含め、634名(164校))

○家計基準と支給金額

トビタテ!奨学金には家計基準があり、基準を超える場合は大学オープンコースでの応募となります。

全体の1割が大学オープンコースとして採択されます。

全国コースとオープンコースでは、支給される月額の奨学金が異なるのでご留意ください。

・大学全国コース 日本学生支援機構第二種奨学金家計基準満たす(月額12万円・16万円)

・大学オープンコース 日本学生支援機構第二種奨学金家計基準満たさない(月額6万円)

○海外初チャレンジ応援枠

海外への渡航経験が少ない学生(目安:海外累計滞在日数が半月程度以内)が対象です。 支援予定人数全体のうち2割程度は、この枠の学生が支援されます。 (【参考】9期合格者のうち、海外初チャレンジ枠の合格人数は、53名)

○未来テクノロジー人材枠

平成29年度より理系、複合・融合系人材コースには「未来テクノロジー人材枠」という枠が設けられました。

○地域人材コース

地域人材コースについては、プログラムごとに大学でとりまとめ、申請手続きを行います。 地域人材コースでの申請を予定されている方も、まずは当事務室へご相談ください。

○コースと分野

申請コースには、「理系分野」「人文・社会科学系分野」等、「分野」という言葉が付いています。 分野については、**留学計画の内容で選択**してください。大学で所属している学部等が理系か文系かでは選択しません。

○将来、期待される活躍について

右側の、オレンジの四角には、各コースの選択者が、「将来どの分野での活躍が期待されているか」を示しています。

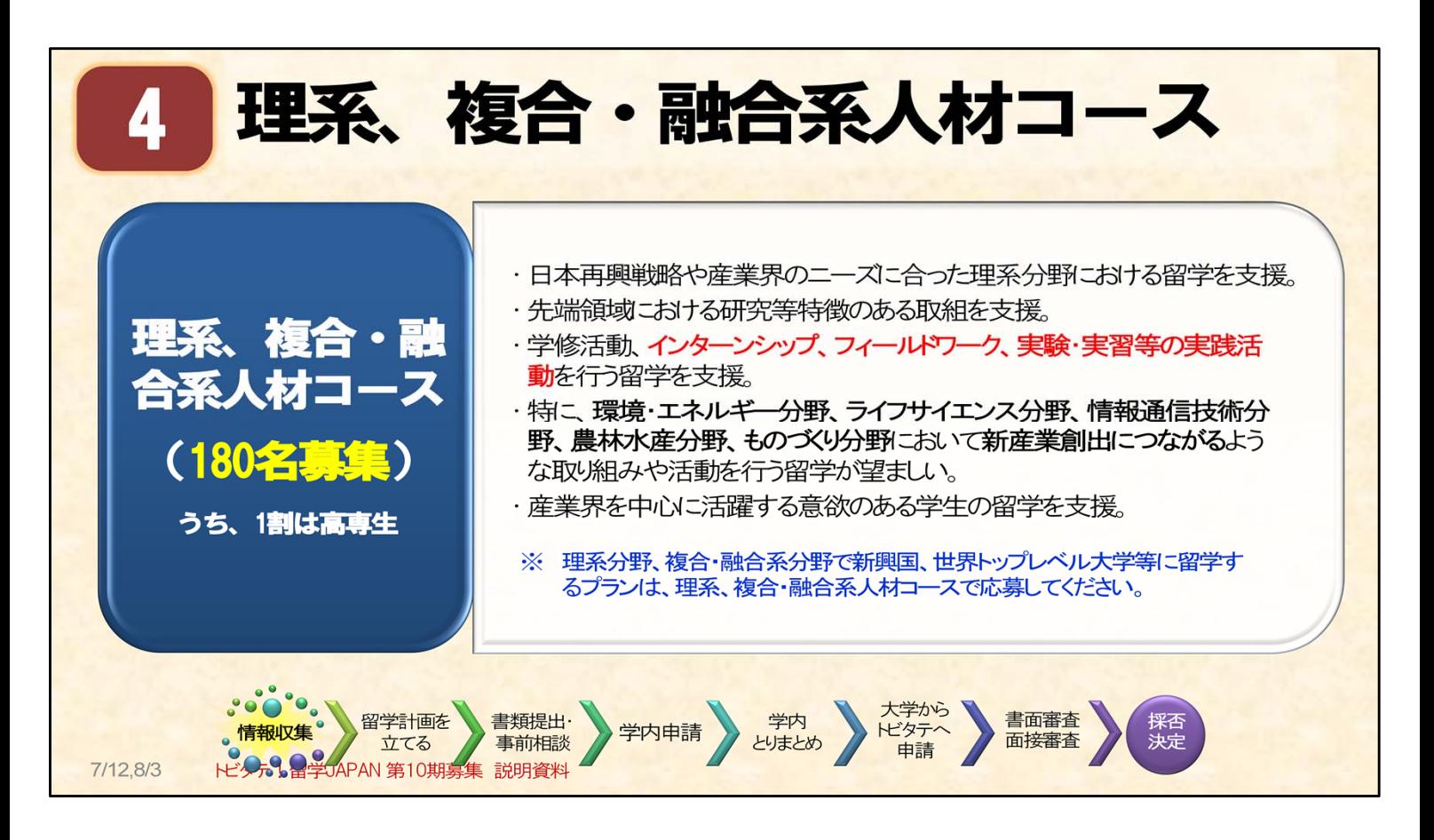

○理系、複合・融合系人材コースは、全体の募集人数400名のうち、180名と大きな割合を占める コースです。

・180名は、全国コースとオープンコースを合わせた、募集人数です。

○ご自分の留学計画の内容が、このコースが支援する内容と一致する場合は、 「理系、複合・融合系人材コース」での応募となります。

○将来、産業界を中心に活躍する意欲のある学生が対象です。

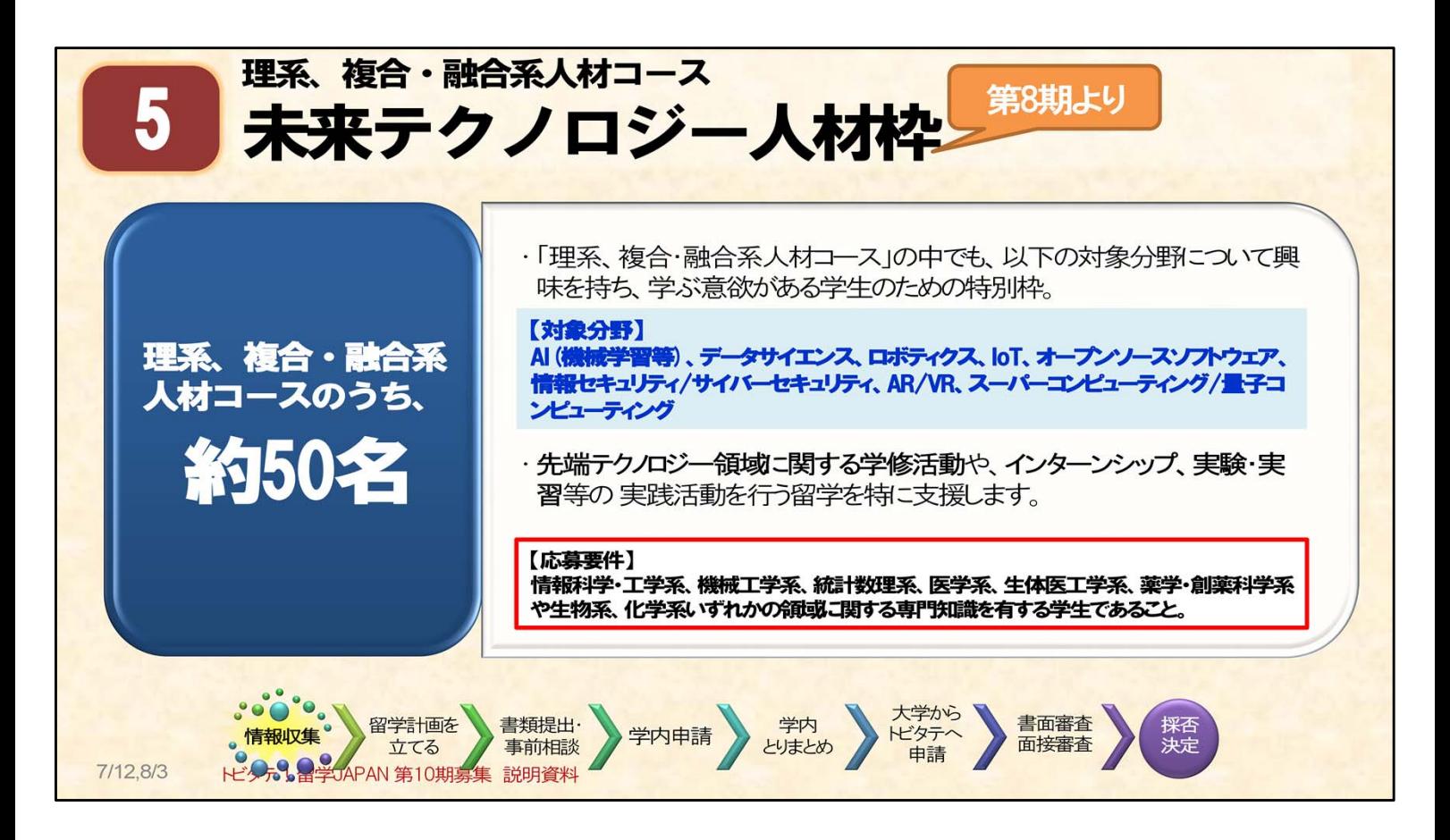

○理系、複合・融合系人材コース180名のうち、約50名の支援を想定しています。

【第10期からの変更点】

- ・青文字で示した対象分野が、6分野から8分野に増えました。
- ・自由記述の作成が必要になりました。

○未来テクノロジー人材枠は、次の①及び②を満たす学生が支援の対象となる、特別枠です。 ①主に、赤枠【応募要件】に示した領域に関する、専門知識・実績を有する学生。 ②青文字で示したテクノロジー分野に対して、興味を持ち、学ぶ意欲がある学生。

この8分野に興味はあるが、応募要件の領域に関する専門知識や実績はなく、留学をして この分野を勉強したいという場合は、理系、複合・融合系人材コースに応募してください。

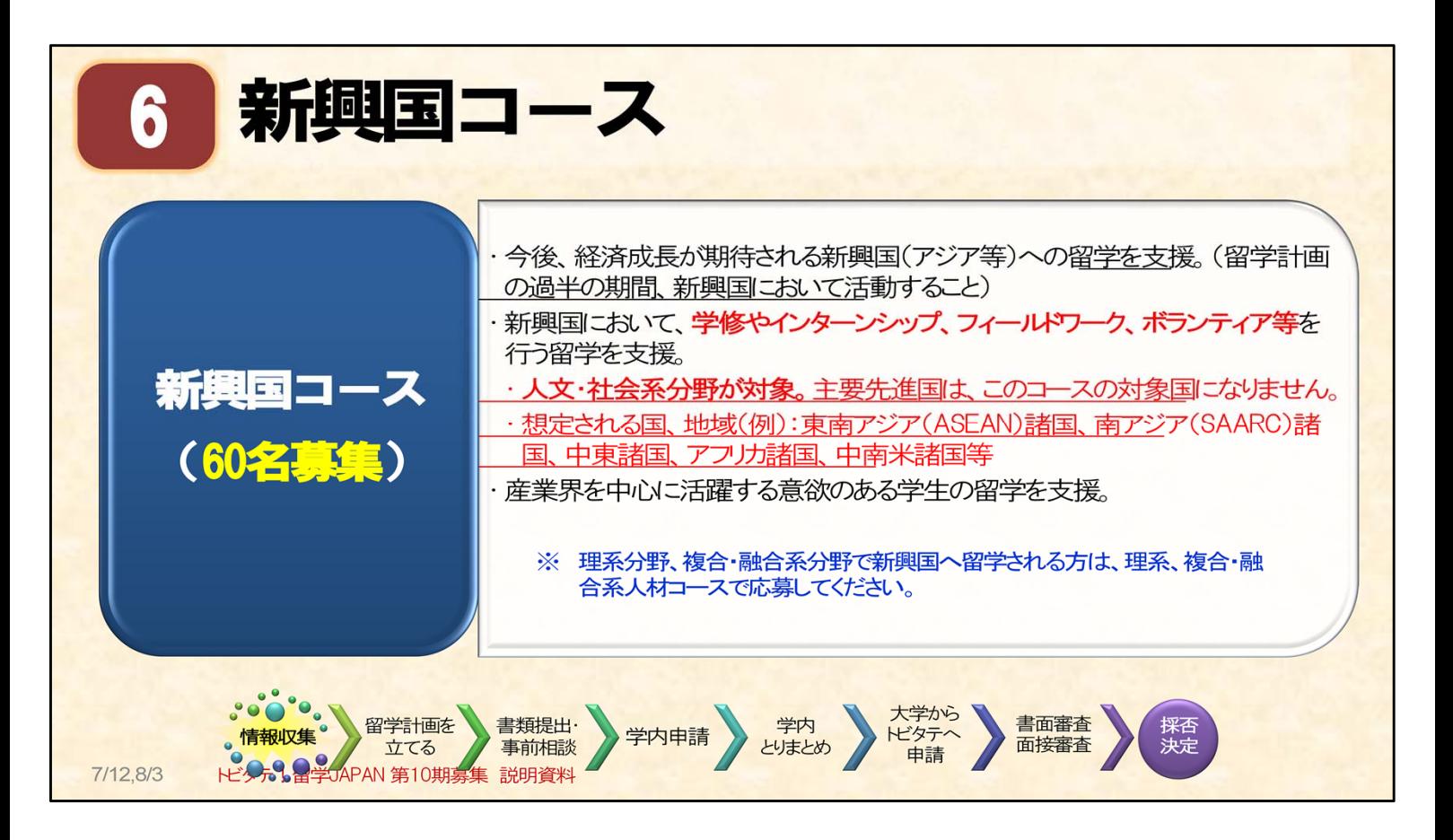

○新興国コースは、人文・社会学系分野の留学計画のためのコースです。募集人数は60名です。

○ご自分の留学計画の内容が、このコースが支援する内容と一致する場合は、

- 「新興国コース」での応募となります。
- ・留学計画の過半の期間、新興国において活動する必要があります。
- ・理系分野、複合・融合系分野で新興国へ留学する人は、「理系、複合・融合系人材コース」で 応募してください。

○将来、産業界を中心に活躍する意欲のある学生が対象です。

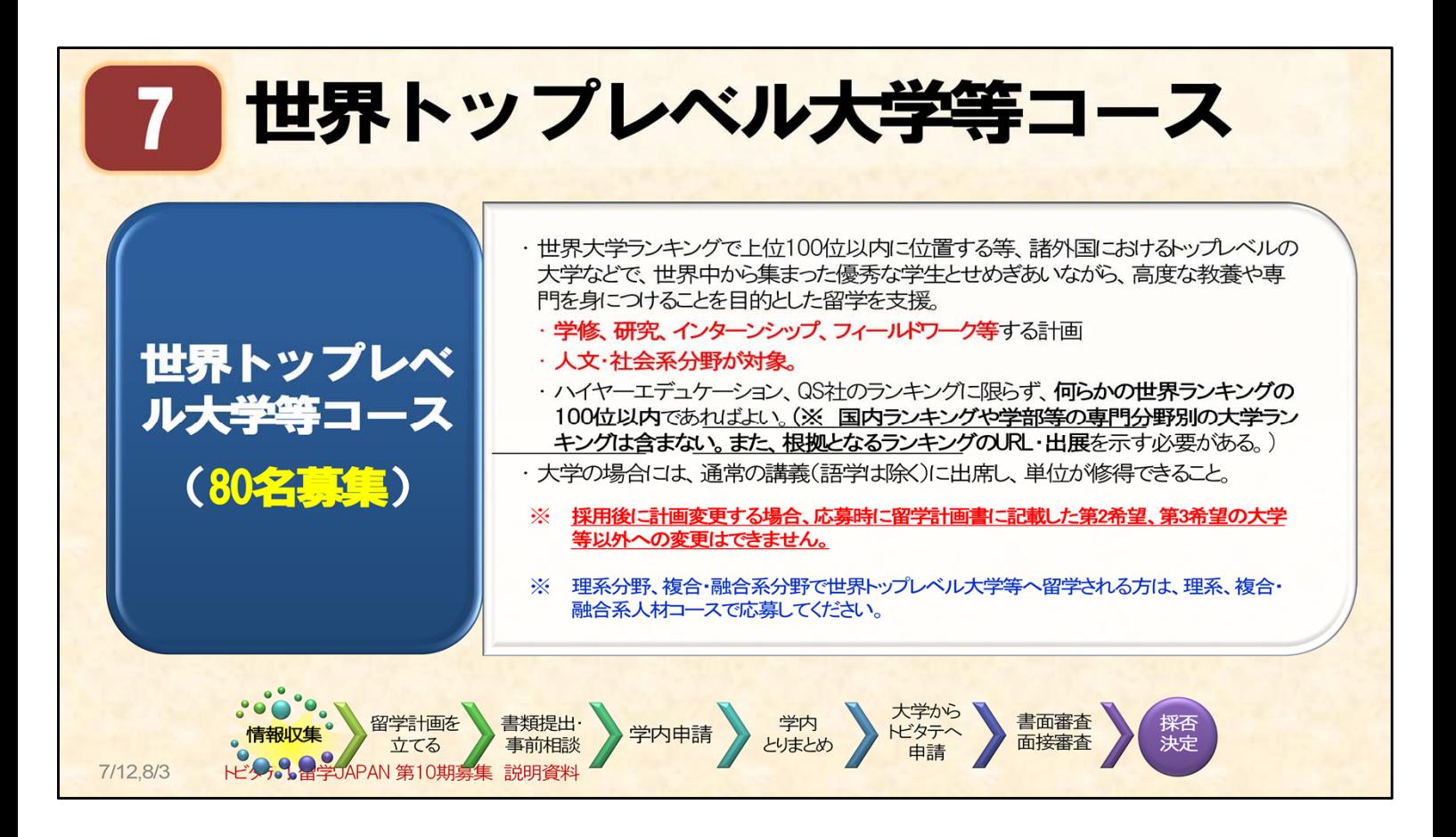

○世界トップレベル大学等コースは、人文・社会学系分野の留学計画のためのコースです。 募集人数は80名です。

【第10期からの変更点】

・採用後に留学計画を変更する場合、応募時に留学計画書に記載した第2希望・第3希望の 大学等以外への変更はできません。

○ご自分の留学計画の内容が、このコースが支援する内容と一致する場合は、

- 「世界トップレベル大学等コース」での応募となります。 ・語学の講義のみを受講するような留学計画は対象となりません。 通常の講義(語学は除く)に出席し、単位を修得する計画が対象です。
- ・このコースについては、何らかの、大学等ランキングで上位100位以内に位置する機関に留学する 必要があります。

また、根拠となるランキング等情報(ランキングページのURL、出典等)を必ず示してください。

・学部ごとの専門分野別の大学ランキングや、国内ランキングは含まれません。 【ランキング例】タイムズ・ハイヤー・エデュケーション、クアクアレリ・シモンズ社(QS社)等

- ・理系分野、複合・融合系分野で世界トップレベル大学等に留学する人は、
- 「理系、複合・融合系人材コース」で応募してください。

○将来、産業界を中心に活躍する意欲のある学生が対象です。

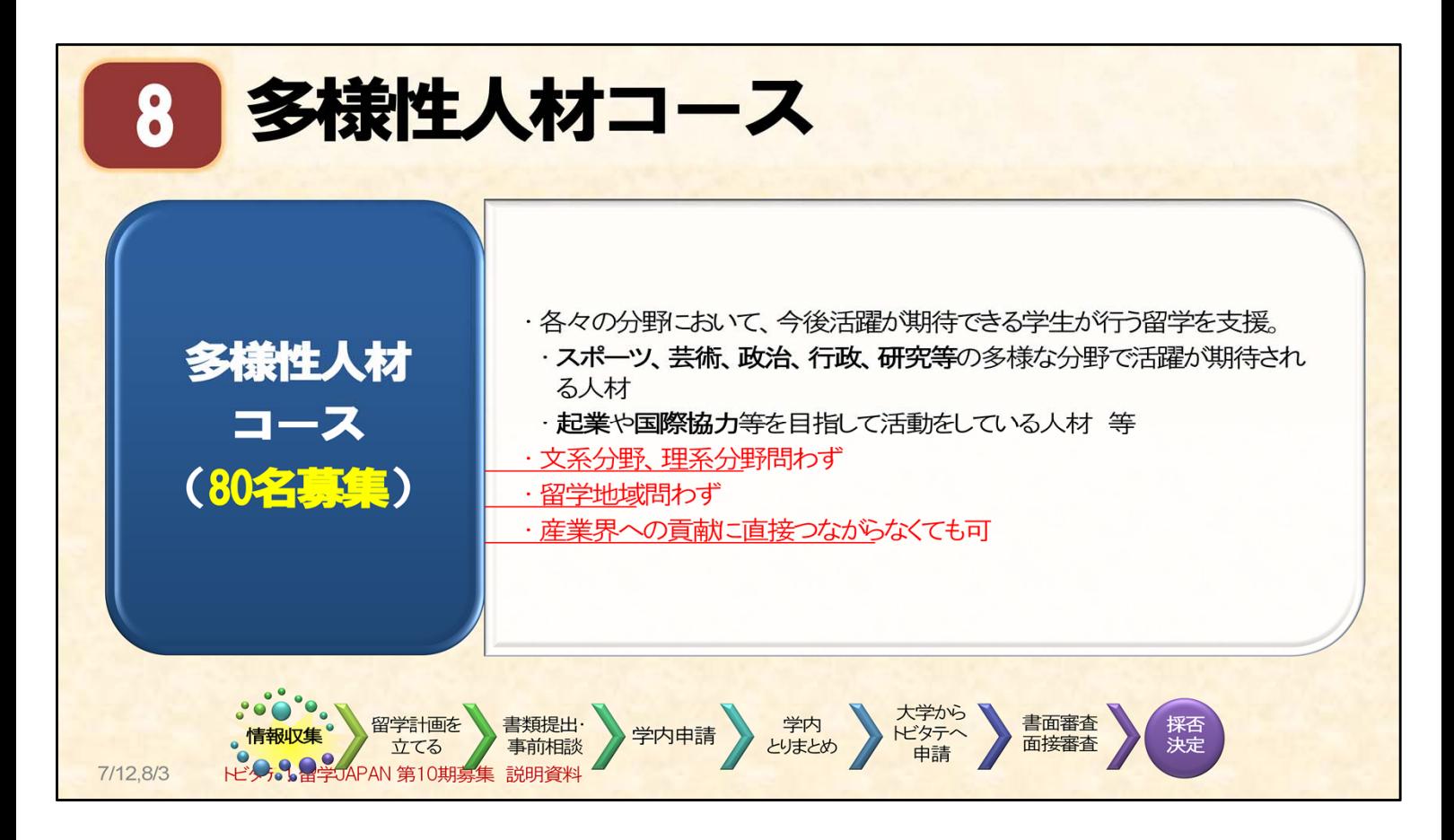

○多様性人材コースは、文系分野、理系分野を問わずに応募できるコースです。 募集人数は80名です。倍率が、いつも、高めのコースとなります。

○留学計画の具体的な内容例 スポーツ、芸術、政治、行政、教育、研究、医療、メディア、観光、ファッション、 日本文化(古典芸能、和食等)等

○将来、多様な分野で活動する意欲のある学生が対象です。 ・産業界への貢献には、直接つながらないような留学計画でも、支援の対象となります。

【対象例】医療に関する留学であった場合

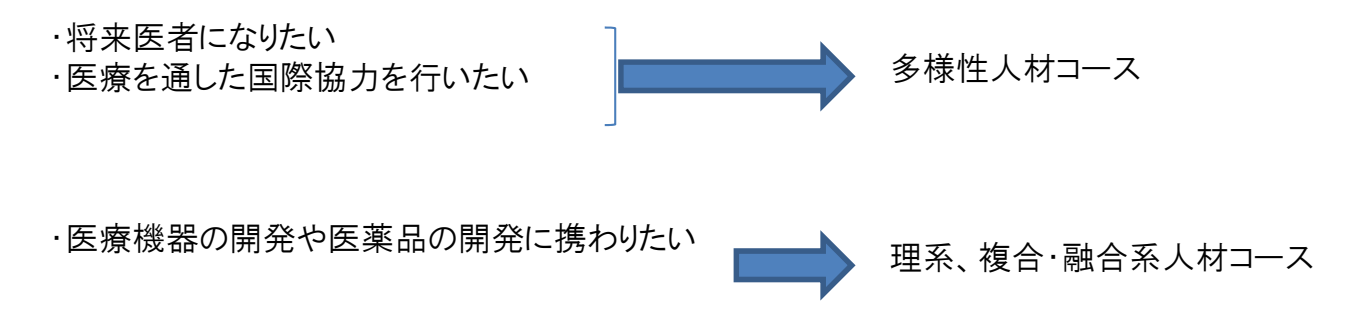

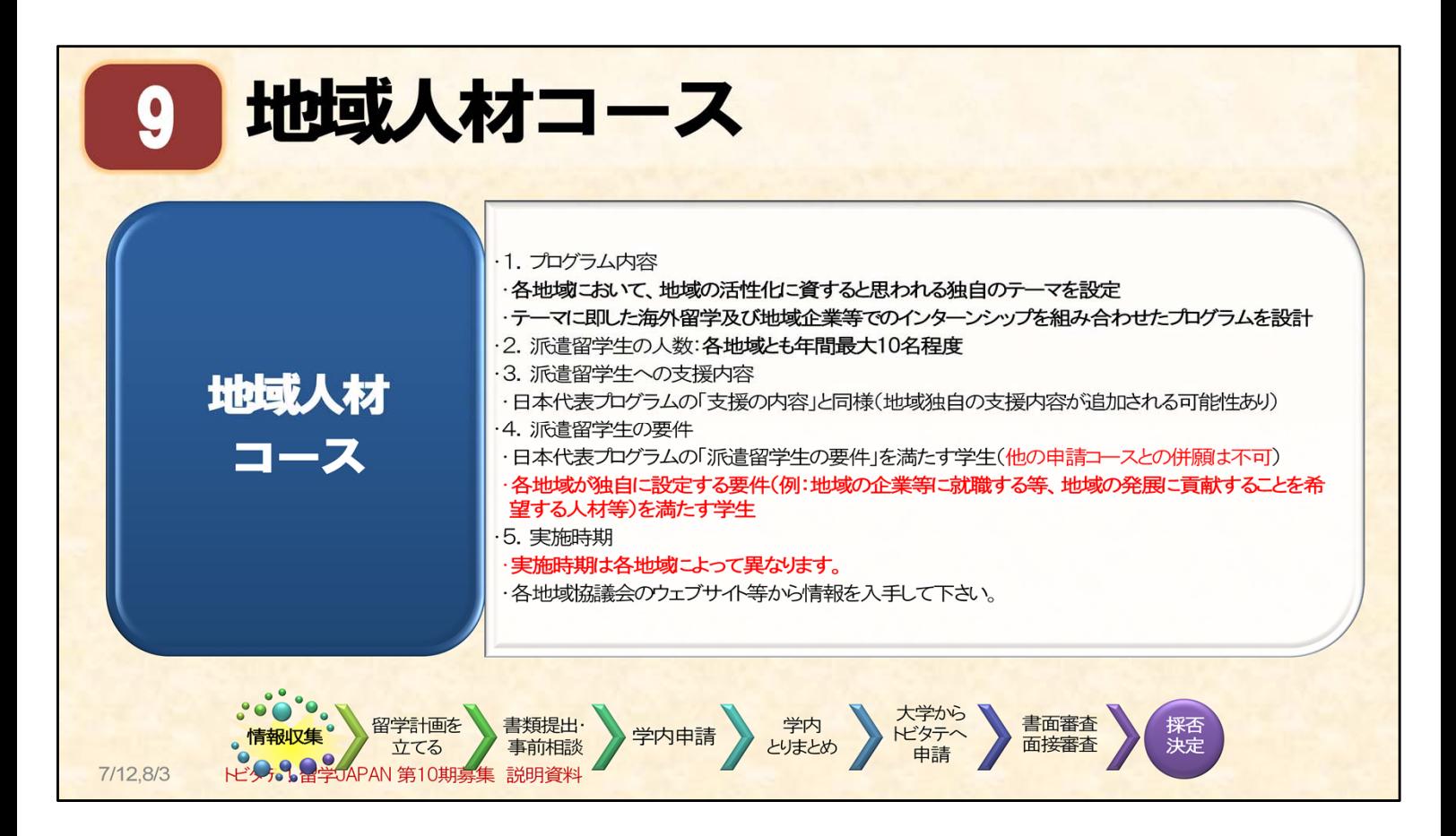

- ○地域人材コースは、「地域の活性化に貢献し、地域に定着するグローバル人材」の育成を 目的としています。
- ○実施時期が各地域によって異なります。 募集要項等は、トビタテ公式ウェブサイトの 地域人材コースのページや、各地域協議会のウェブページを確認してください。

○千葉県には、地域人材コースは、まだありません。しかし、他の地域のプログラムで、 千葉大学の在学生も申請できる場合があります。 興味のある人は、各地域の申請要件をよく確認してください。

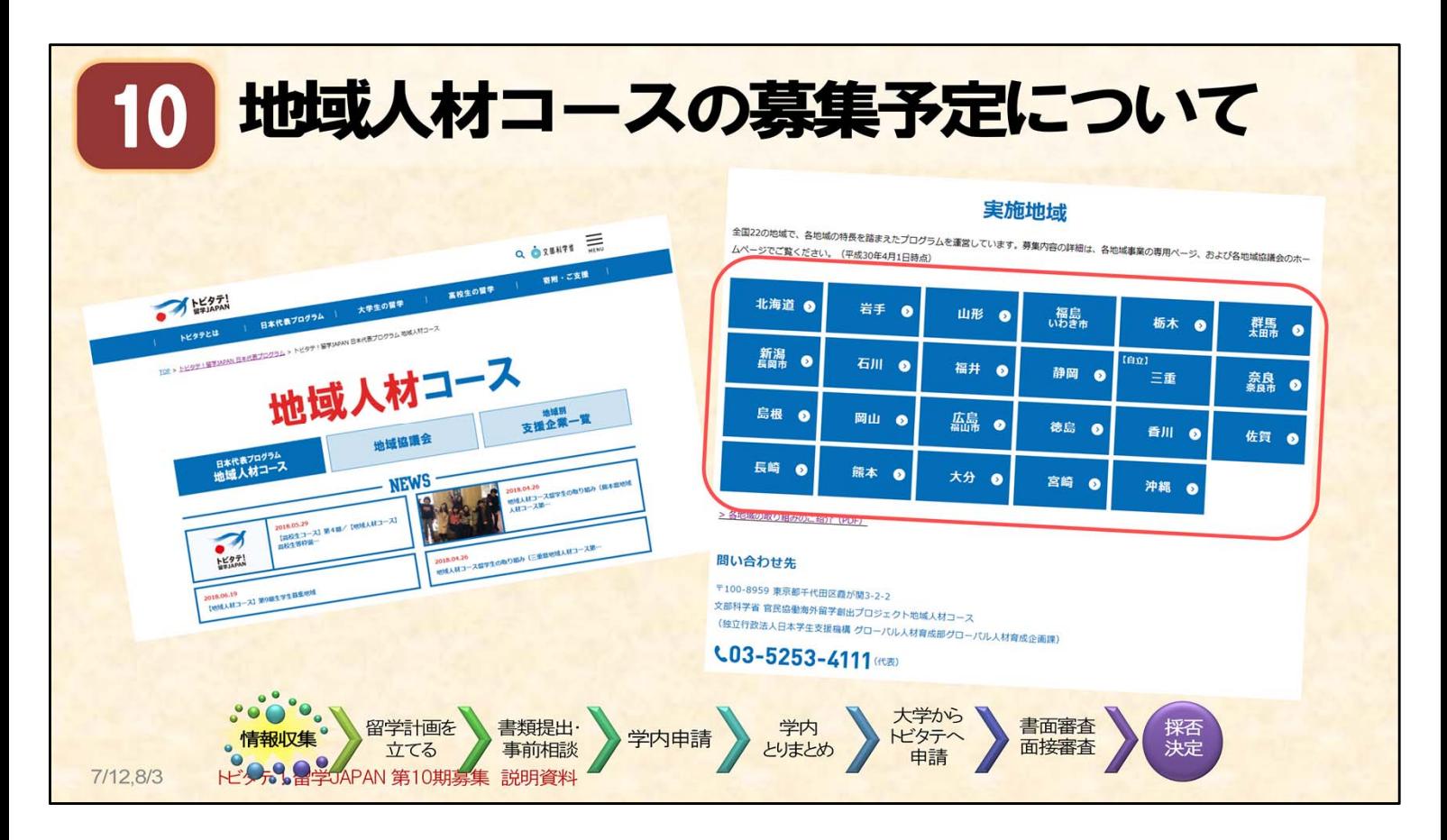

## 【参考】 地域人材コースの募集予定はトビタテの公式ウェブサイトから確認できます。

●トビタテ公式ウェブサイト 地域人材コースのページ https://www.tobitate.mext.go.jp/program/region/

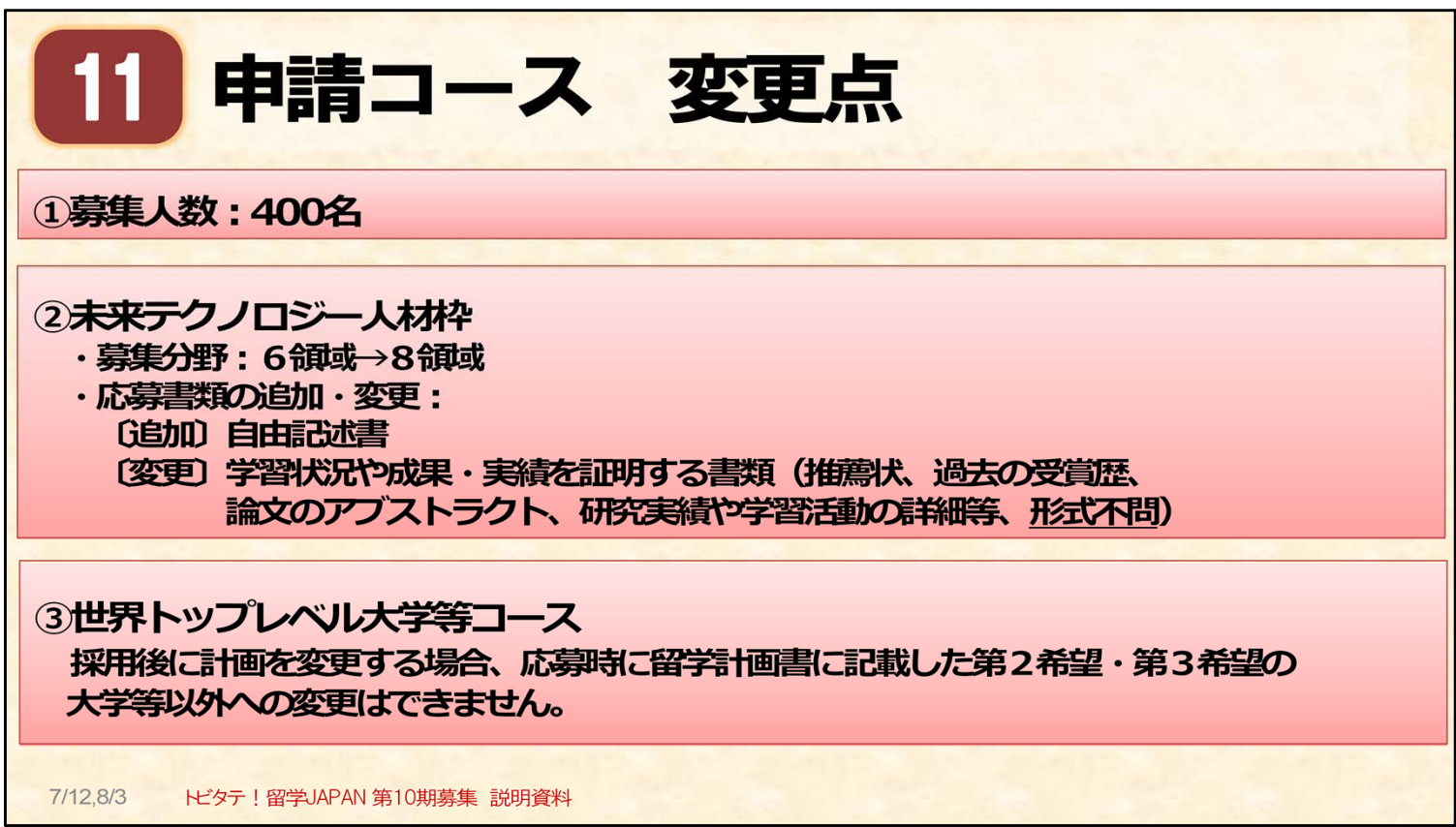

## 【第10期からの変更点のまとめ】

①全体の募集人数(地域人材コースを除く)の変更

②未来テクノロジー人材枠

・募集分野の拡大

・応募書類の追加・変更

③世界トップレベル大学等コース ・採用後の、留学先機関の変更について

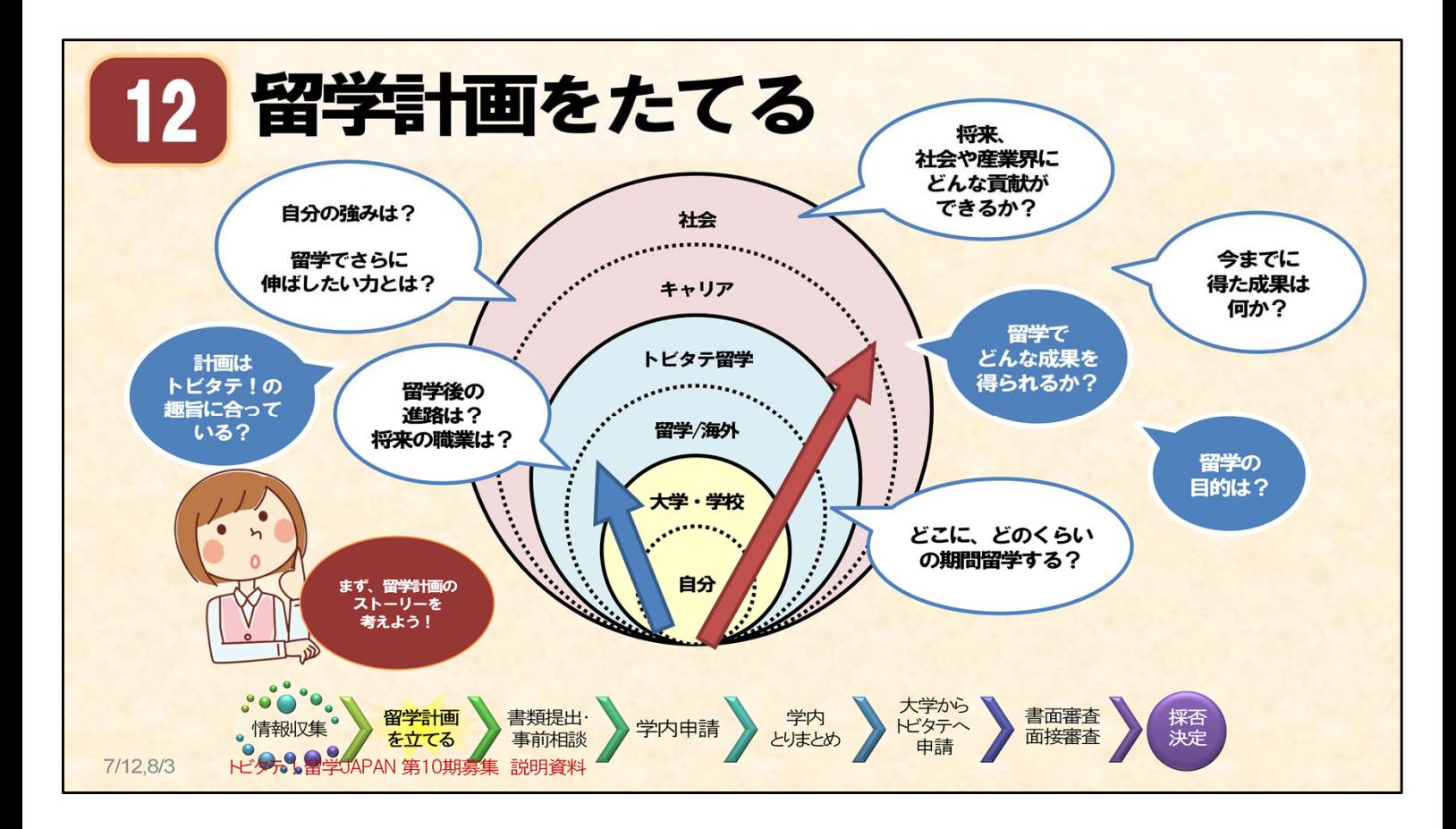

#### 申請へのステップ(2) 留学計画を立てる : 計画を立てるにあたって

○申請コースについて調べたら、次に、具体的に留学計画を立てていきましょう。

○留学計画は、自由に立てることができます。

どこの大学等に留学するのか、という留学先の情報は、ご自身で集めていくことになります。 【参考:情報の集め方の例】

- ・留学先大学等の、それぞれのウェブサイトで、留学生の受け入れ情報を確認する。
- ・千葉大学の海外留学支援室へ問い合わせる。

海外留学支援室では、千葉大学が協定を交わしている大学の情報、 過去の留学生の報告内容等を教えてもらえます。 (海外留学支援室ウェブサイト: https://cie.chiba-u.ac.jp/sase/)

・所属学部・研究科の先生や先輩に留学先の候補を尋ねる。

・トビタテの公式ウェブサイトで「大学生の留学準備ガイド」を参考にする。 ●大学生の留学準備ガイドのページ: https://www.tobitate.mext.go.jp/univ/planguide/ 等

○トビタテ!留学JAPANに応募するための、留学計画を立てる場合は、次のことに気を付けて、

「なりたい自分」についてじっくり考えてみてください。

- ★自分の人生全体から見た、留学計画を立てる!
- ★留学の期間だけを考えて、計画を立てるのはNG!
- ★「過去~現在~留学~未来」の自分の経験を、一連のストーリーとして考える!
- ・現在の自分から留学中・留学後・社会に出る(仕事をする)時に、どういう自分になりたいか
- ・将来、自分がどんな人になって、社会や産業界にどう影響を与えていきたいか・どのように関わっていきたいのか
- ・過去をよく振り返る(今まで、自分がどのような経験を重ねてきたのか)
- ・なぜ、今、留学しようと決意したのか
- ⇒自分の将来像が具体的になると、それに向けて、今から何をすべきか(留学前に日本で学んでおくべきことは何か) 段階を踏んで具体的な活動が見えてきます。

**Check!**

○自分を振り返る時間、を十分にとって、留学計画を立てていきましょう。また、計画を立てるにあたって考えたことは、 是非友達や家族、先生等に話してみてください。自分の言葉で伝え、周りの人からフィードバックをもらうことで、計画が より深まり、より具体的で実現可能なものとなると思います。

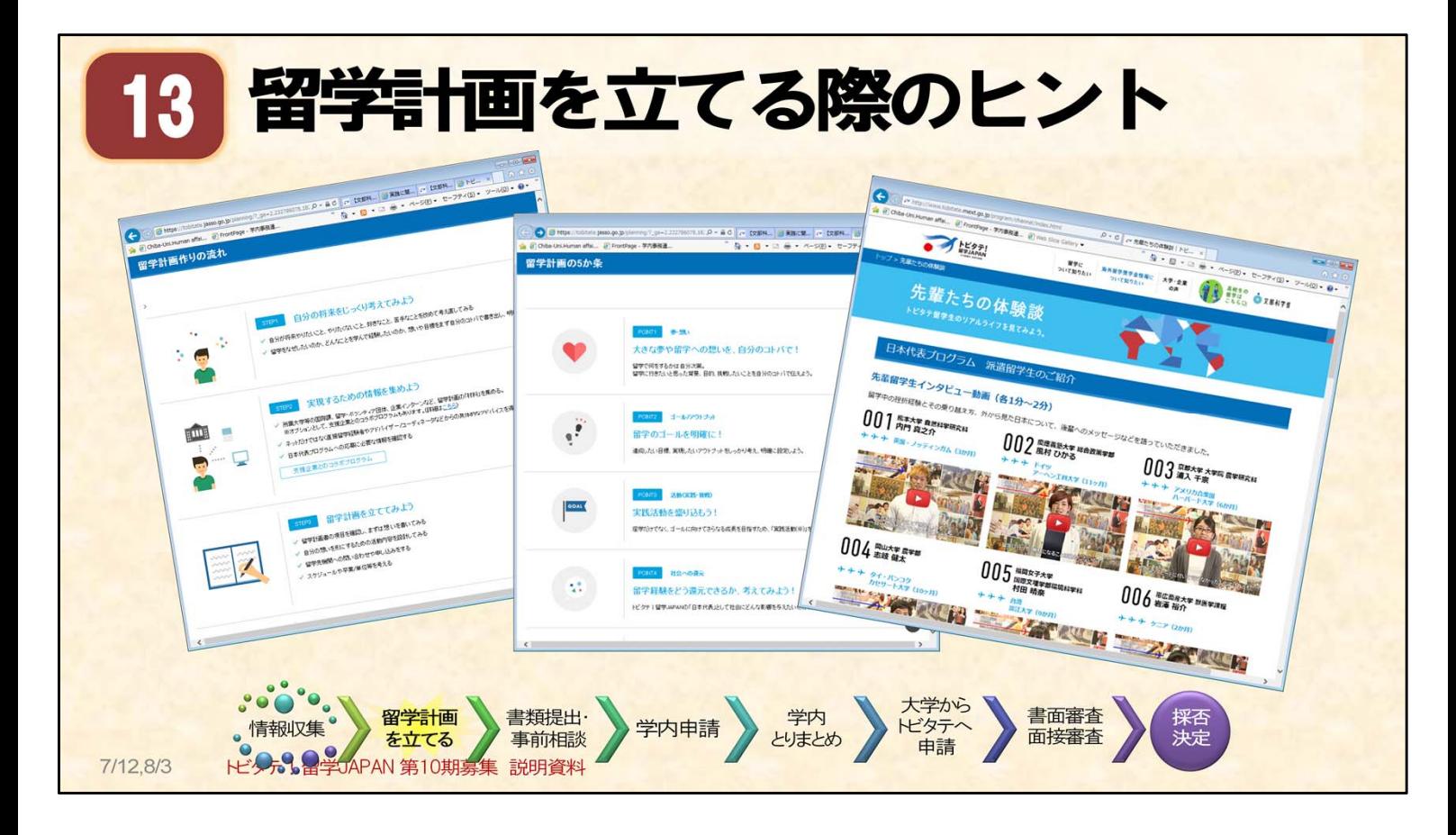

#### 申請へのステップ(2) 留学計画を立てる : 計画を立てる際のヒント

○トビタテの留学計画は、自分で自由に立てることが可能ですが、その分、自分で責任もって 詳しく調べ、自主的に準備を進めることが必要です。 なぜその国に行くのか、ビザの申請等その国に行くにはどんな準備が必要か、準備にはどのくらい 時間がかかるのか、ひとつひとつ丁寧に考えたり調べたりしてください。

○留学計画を立てるときは、トビタテの公式ウェブサイトにある情報も、よく読んでください。 特に、「留学計画つくりの流れ」「留学計画の5か条」は、計画を立てるときの参考になります。 また、「留学大図鑑」というページでは、トビタテ生に限らない、全国の学生の留学体験談が読めます。

【参考】

#### ●留学計画つくりの流れ、留学計画の5か条のページ(審査の観点に繋がる):

https://www.tobitate.mext.go.jp/univ/program/planning/index.html トビタテの留学プランに求められる要素が分かります。

#### ●留学大図鑑のページ: https://tobitate.jasso.go.jp/zukan/

「千葉大学」をキーワードにして検索してみてください。 ここに掲載されている、千葉大学トビタテ生の体験談は、説明会で配布した 「千葉大学 派遣留学生の声」に集めていますので、参考にご覧ください。

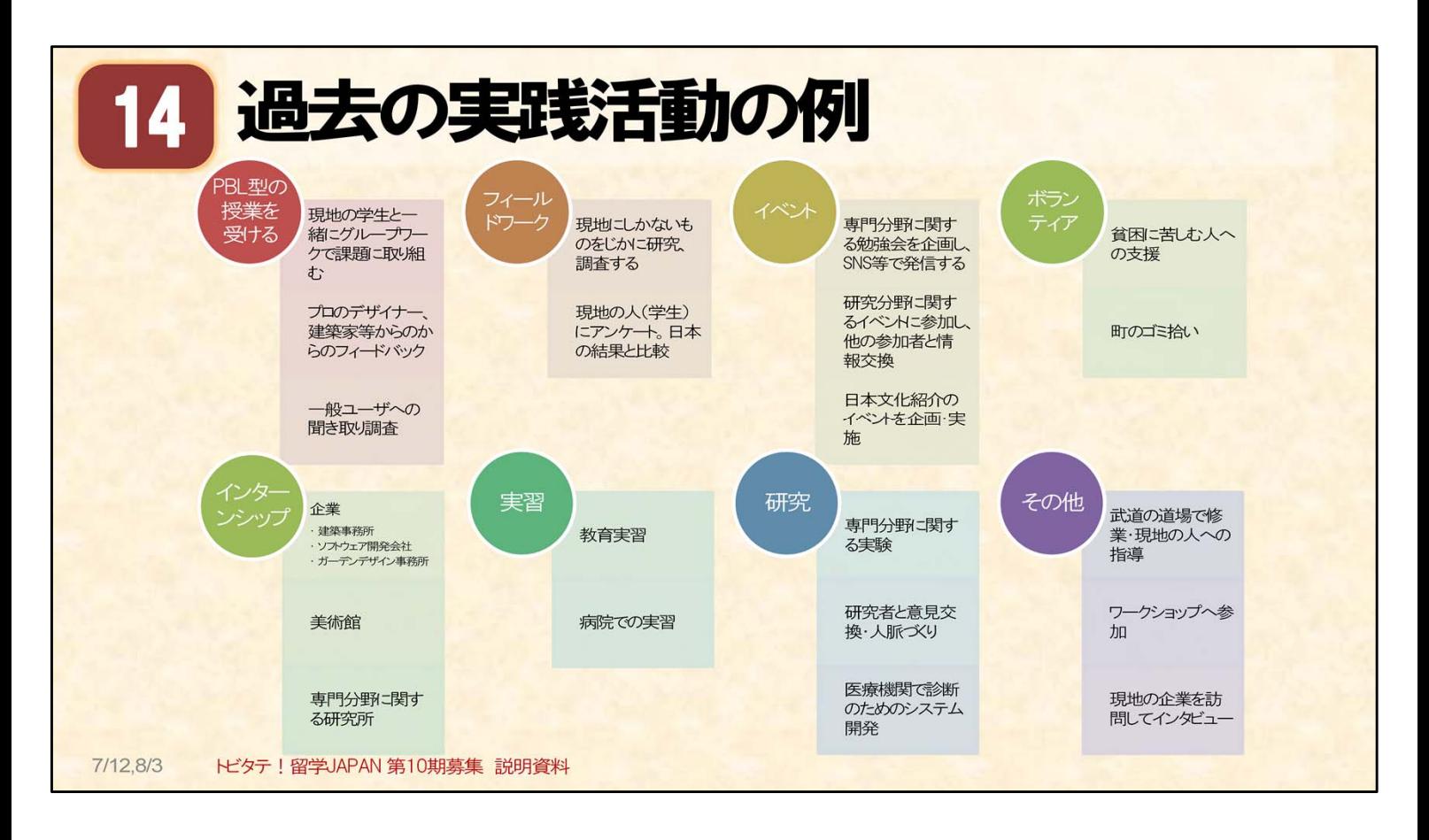

#### 申請へのステップ(2) 留学計画を立てる : 実践活動

○実践活動は、トビタテの留学計画に盛り込まなくてはならない、重要な要素です。この活動がない計画は、 トビタテに応募するための留学計画の要件を満たしません。

○実践活動とは:

現地の社会と直接触れ合い、飛び込んで、揉まれる活動です。現地の異文化の中で、 自分の力をどう発揮するか、そういったチャレンジをする活動を、トビタテでは重視しています。

【参考】

#### ●「トビタテ!留学JAPAN」合格者の共通点とは?ーートビタテ広報担当者にインタビュー: https://theryugaku.jp/1791/

○千葉大学からのトビタテ生では、実践活動としてインターンシップを計画した方が比較的多いですが、 実践活動は、必ずしもインターンシップでなければならない、ということはありません。 自分の留学の目的を達成するための活動で、社会との接点を持つもの、具体的に実現可能な活動が、 皆さん自身の実践活動となります。

研究等に係る調査活動(インタビュー、アンケート調査等)も実践活動として計画し、認められた例が あります。広く考えて、自分の留学計画の目的に合った、活動を計画していただきたいと思います。

ただ、実践活動は、計画だけでなく、実際に実施することが必要です。実現可能と思われる活動を、 いくつか組み合わせて計画することもお勧めします。

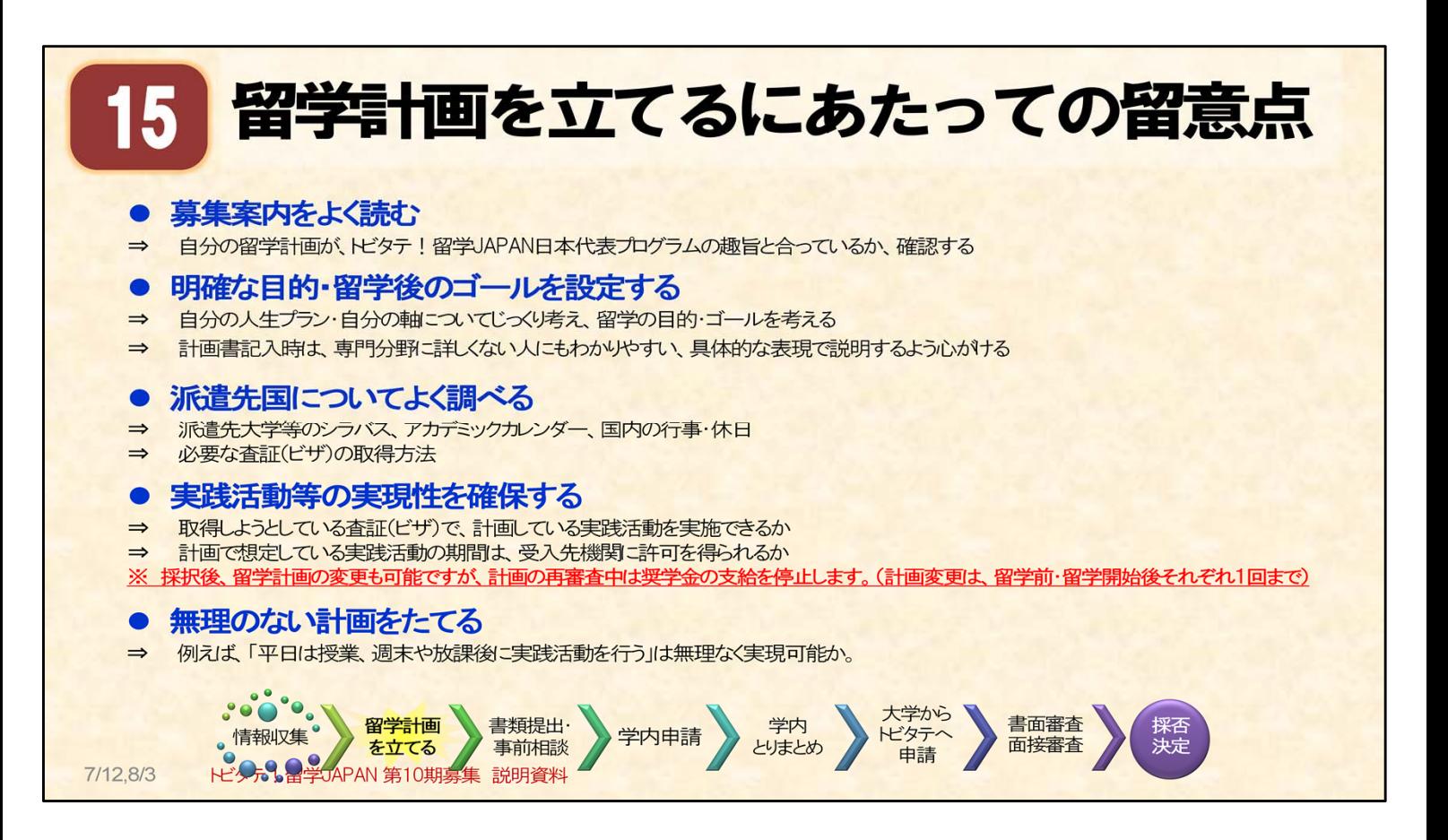

### 申請へのステップ(2) 留学計画を立てる : 留意点

○無理のない計画を立てること:

細かいことですが、例えばヨーロッパに留学された方の中には、バカンスの間、大学のオフィスや ラボがクローズして、在籍確認の依頼が難しくなったり、インターンシップをしようと計画していた企業が お休みになってしまい、想定していた活動を受け入れてもらえなかったようなケースもありました。 派遣先国の習慣や生活のリズムについても、あらかじめよく調べておくと、スケジュールを立てる際の 参考となります。

また、平日に学校に通い、授業を受け、放課後や休日に実践活動を行おうと計画していても、 留学開始時などは特に、授業の予習・復習等に時間が必要で、実践活動の時間を十分に取れない 場合もあります。そういう意味でも、無理のない計画をあらかじめ立てておくことをお勧めします。

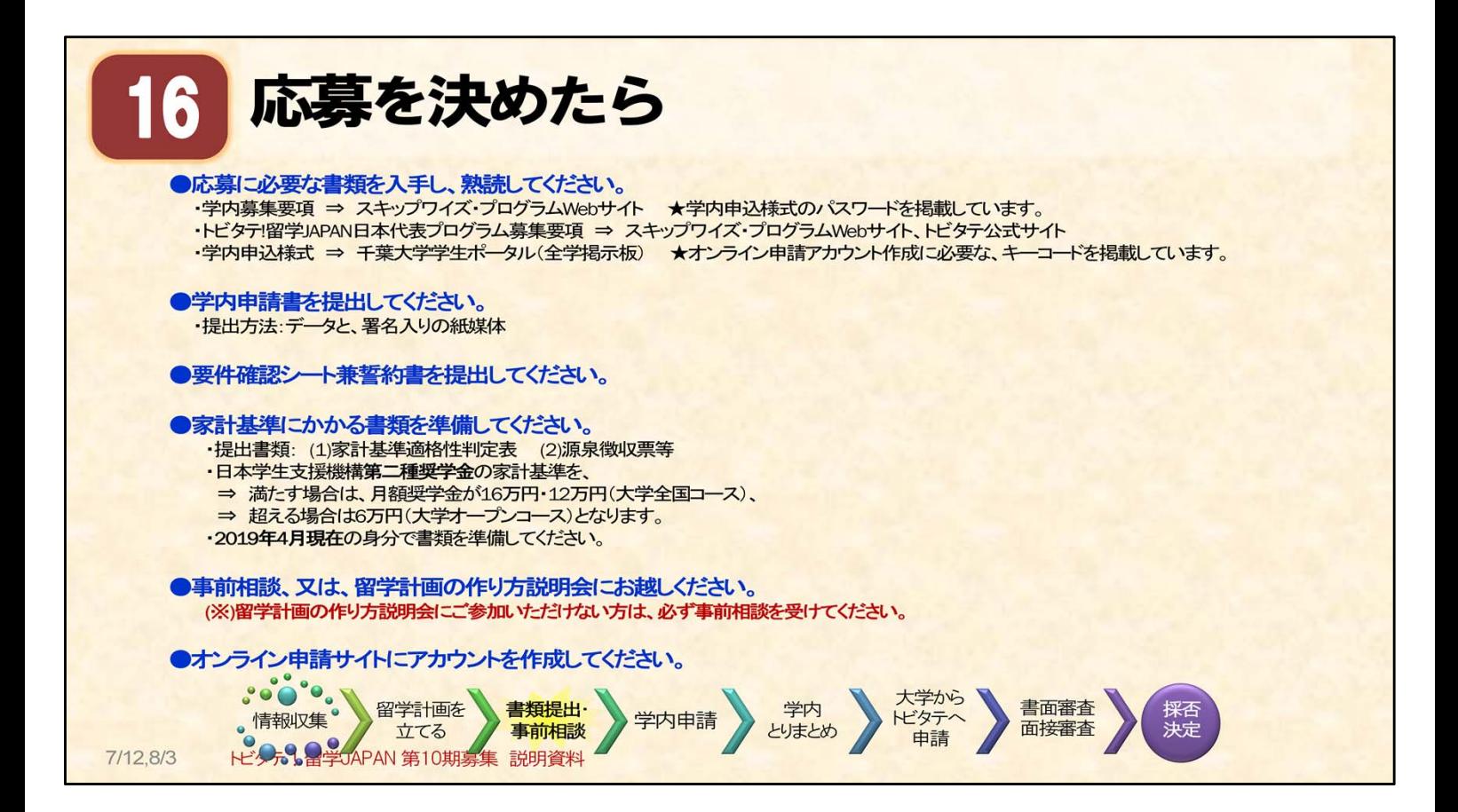

申請へのステップ(3) 書類提出・事前相談 : 応募を決めたら

○実際の応募する際の、学内の手続きやトビタテの審査の概要を確認していきます。

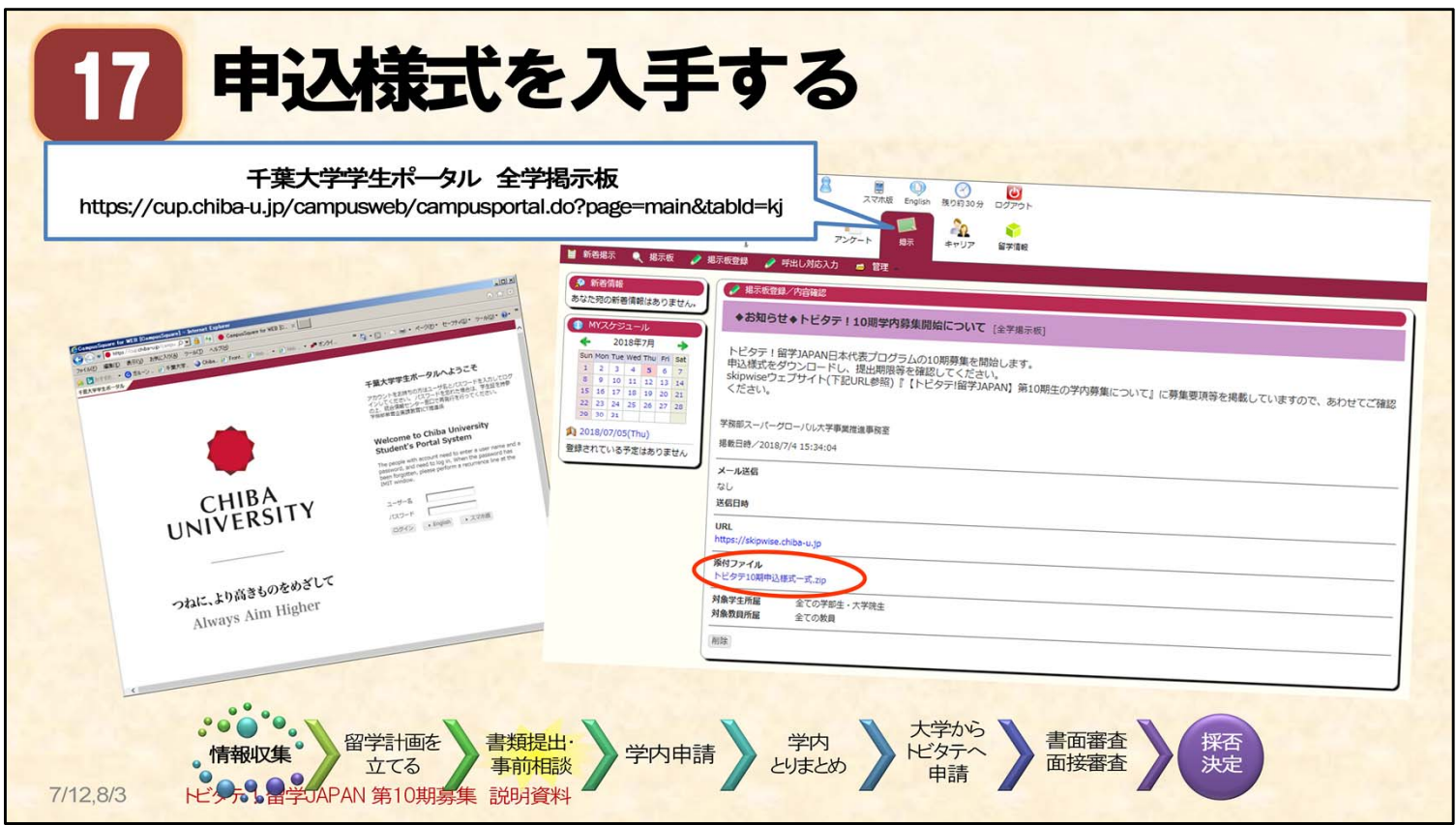

### 申請へのステップ(3) 書類提出・事前相談 : 申込様式を入手する

○学生ポータル全学掲示板より「学内申請様式」をダウンロードして、学内応募申し込みを行う:

・学内申込みには、「 学内申請様式 」 を使います。 様式は、学生ポータルの全学掲示板より入手してください。(スライド参照) (掲示板の件名:「トビタテ!10期学内募集開始について」) ・ファイルはzipファイルとなっています。

○ファイルの内容について:

Zipファイルには、次の5つの書類が入っています。

- ・1 初めにお読みください(第10期用提出書類等一覧)←オンライン申請システムのキーコードを掲載
- ·2【氏名】トビタテ ! 留学JAPAN申込様式 ←パスワード付き パスワードは、学内募集要項にあり
- ・3 要件確認シート兼誓約書(第10期用)
- ・4トビタテ「家計基準適格性判定表」2018年度 学部生用
- ・5トビタテ「家計基準適格性判定表」2018年度 大学院生用

申込様式の多くは、エクセルファイルとなっています。 「初めにお読みください」は、提出すべき書類の一覧と、提出時期を記載しています。

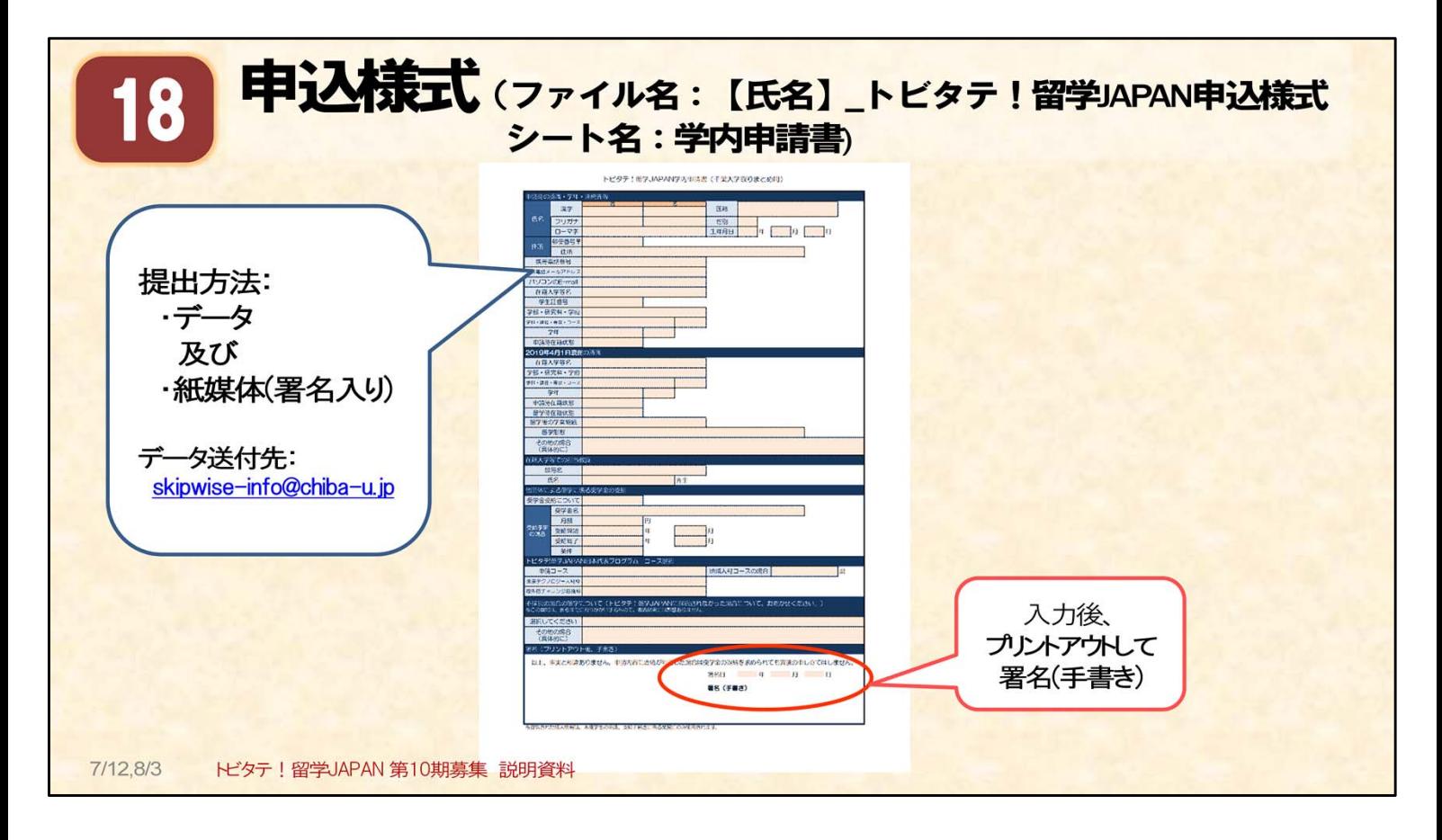

### 申請へのステップ(3) 書類提出・事前相談 : 申込様式(学内申請書)

○こちらは 「学内申請書」様式の見本です。

ファイル名:【氏名】~ファイルは、2シートがセットになっていて、その一枚がこの学内申請書です。 (もう1枚のシート、事前相談の希望予約票です。)

○学内申請書は、入力するとピンクの部分が白くなります。必要事項を入力して下さい。 提出方法は、「データ」と「紙媒体」の二通りあります。必ず両方を提出してください。

- ・データ・・・ファイル名の【氏名】のところに自分の氏名を入れて、メール添付で提出。
- ・紙媒体・・・入力後にプリントアウトし、署名欄に署名(手書き)をして提出。
- ・提出先・・・スーパーグローバル大学事業推進事務室

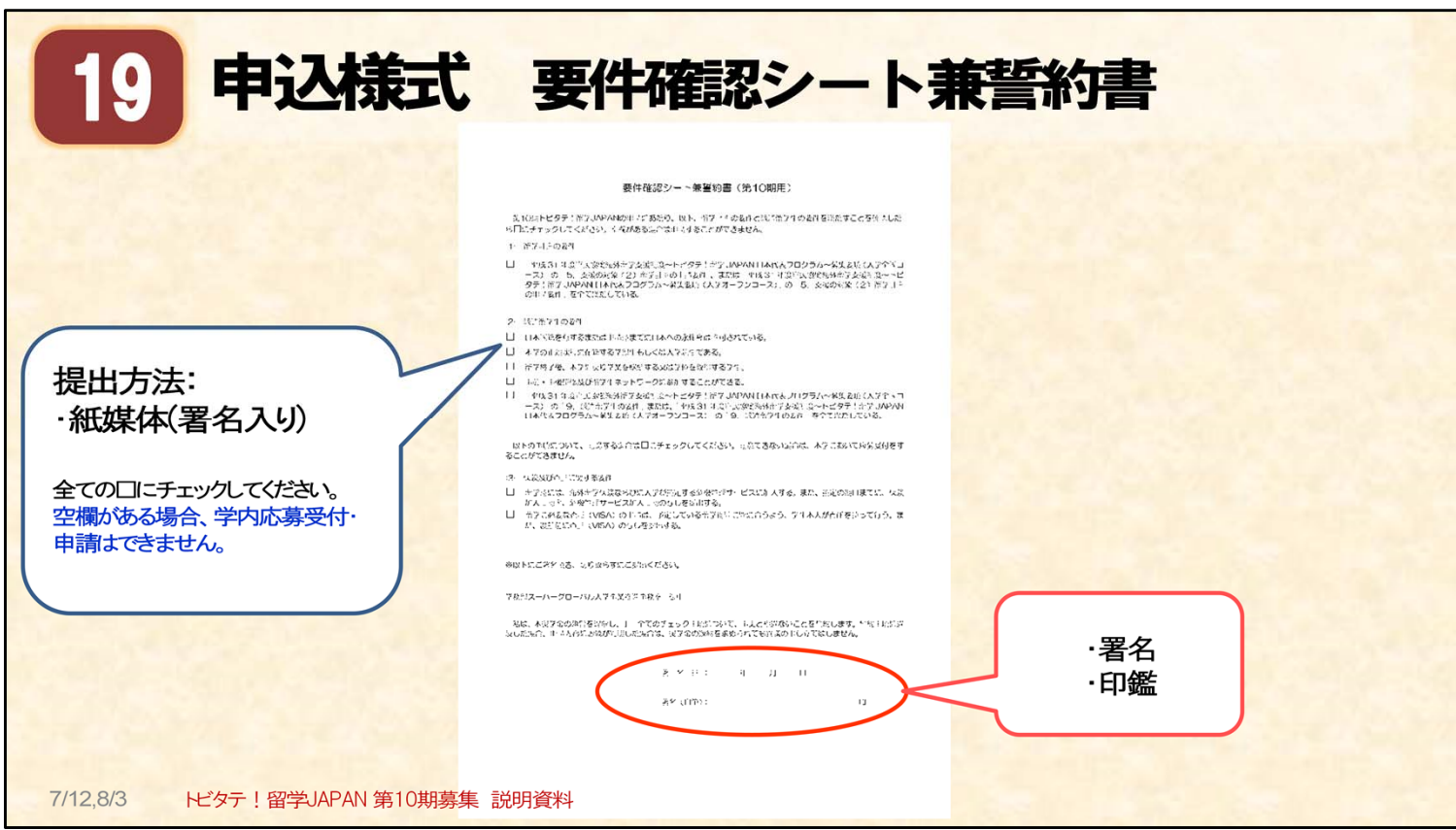

## 申請へのステップ(3) 書類提出・事前相談 : 申込様式(要件確認シート兼誓約書)

○要件を確認したら、□にチェックを入れてください。提出方法は、紙媒体です。

- ・紙媒体・・・プリントアウトし、署名(手書き)と押印をして提出。
- ・提出先・・・スーパーグローバル大学事業推進事務室

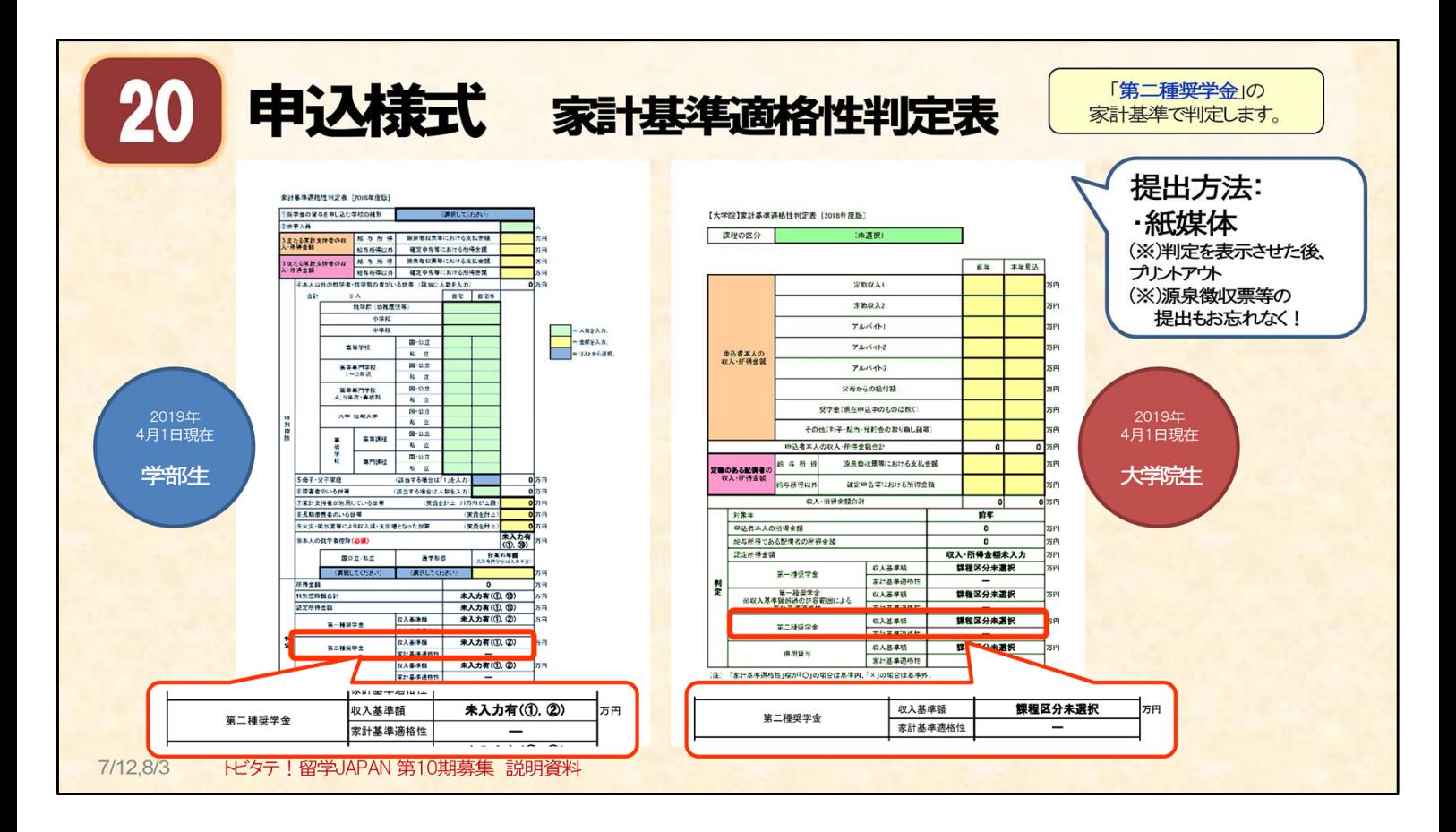

#### 申請へのステップ(3) 書類提出・事前相談 : 申込様式(家計基準適格性判定表)

○家計基準を確認する書類です。大学全国コース・大学オープンコースの判断をするために必要です。 家計基準適格性判定表は、学籍身分によって作成する書類・添付する証拠書類が異なります。

#### ○家計基準適格性判定表の入力方法: 学籍身分は2019年4月1日現在で判断してください。

【学部生用】 2019年4月1日現在、学部生の人はこちら ・世帯の家計で判断します。 ・世帯人員には、同じ家計で生活している家族の人数を入力します。 同居していても、扶養家族に入らない人は人数に入れません。 (例) 4人家族(両親、姉、自分)で、社会人の姉が同居している場合 ⇒世帯人員は「3名」です。(ご両親と自分)

・ご両親の源泉徴収票等の金額を入力してください。

【大学院生用】 2019年4月1日現在、大学院生の方はこちら

・自分の家計で判断します。アルバイト等の収入がある場合は、収入を証明する書類を提出します。

○判定結果の確認:★第二種奨学金の家計基準判定結果を確認してください★

に判定(○または×)が表示されます。

結果が表示されたファイルをプリントアウトして、証拠書類(源泉徴収票、アルバイトの給与明細等)と 一緒に、紙媒体で提出してください。

・「○」が表示されたら、大学全国コースでの応募となります。

・「×」が表示されたら、大学オープンコースでの応募となります。

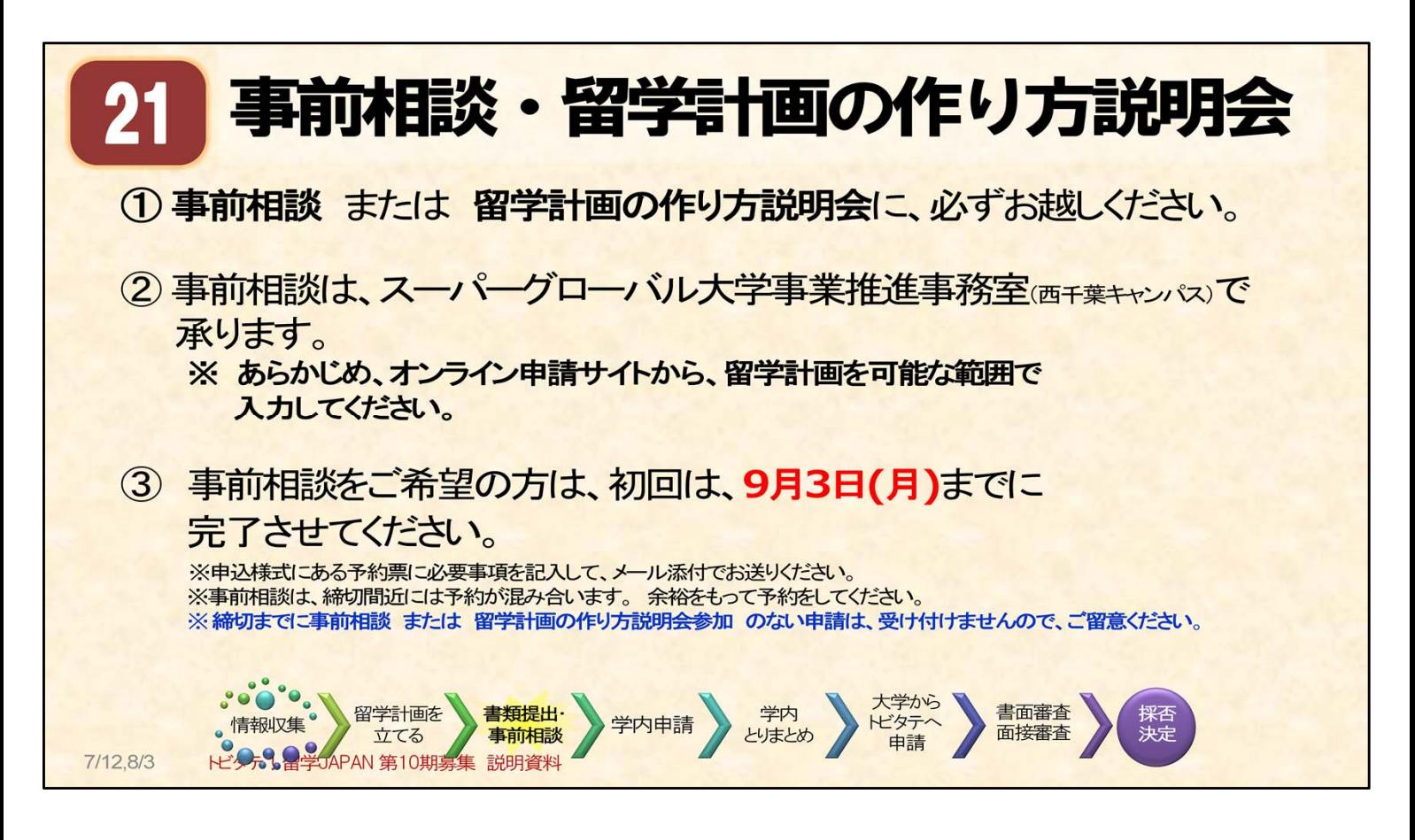

申請へのステップ(3) 書類提出・事前相談 : 事前相談 または 留学計画の作り方説明会へ参加する

○学内申請にあたり、「事前相談」または 「留学計画の作り方説明会」 への参加が必須です。

○留学計画の作り方説明会について:6月21日、7月19日に実施しました。

○事前相談について:9月3日(月)まで受付可能。

・留学計画の作り方説明会に ⇒参加していない人は、必須です。

⇒参加した人は、希望制です。

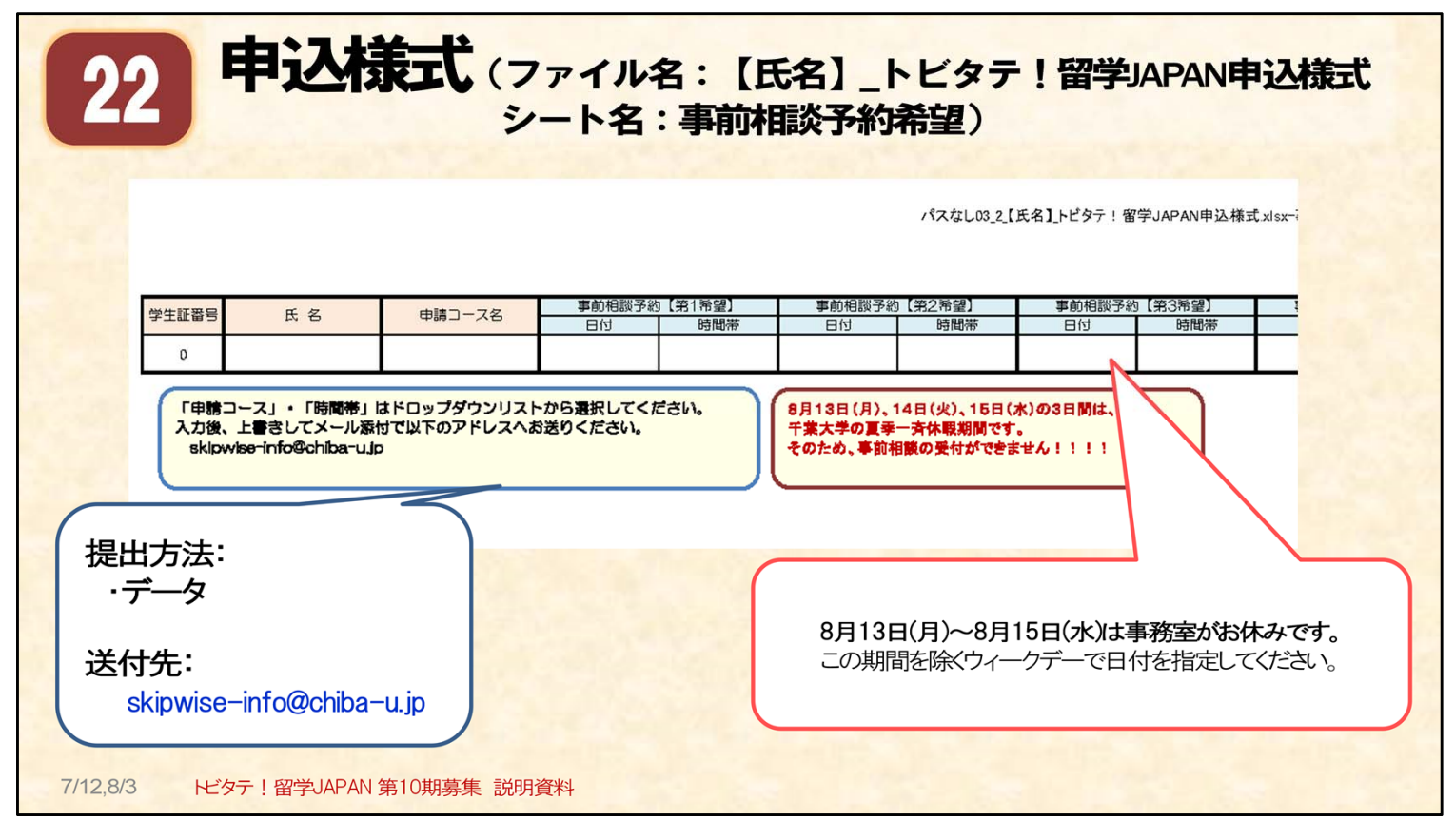

#### 申請へのステップ(3) 書類提出・事前相談 : 事前相談を申し込む

- ○事前相談の申し込み方法:★事前相談の締切日は【9月3日(月)】です。この日までに、参加してください。
	- ・事前相談予約希望票の見本です。申込様式(ファイル名:~)に希望票シートが含まれています。
	- ・日程の希望を「第5希望」まで入力してください。
	- ・メール添付で提出してください。

○事前相談について:

#### ・事前相談の締切日【9月3日(月)】の直前は、相談予約が込み合うのでご注意ください。

- ・相談の中で、留学計画を作成する際の留意点について、事務担当から直接お話しいたします。
- ・留学計画作成に関するご相談を承ります。
- ・所要時間は60分~90分程度です。
- ・事前相談の前に、オンライン申請サイトから、あらかじめ留学計画を入力してください。 ・2回目以降も、事前相談を受け付けています。ご希望の方は、メールでお知らせください。 2回目以降は、9月3日以降も受け付けます。

#### ○事前相談実施場所:

- ・西千葉キャンパス 事務局棟1階 正門に近い5階建ての建物です。 かたらいの森側の入り口(自動扉)を入って左側。
- ・受付時間 平日 9:00~17:00 (12:00~13:00を除く) 事前相談については、5限終了まで対応します。

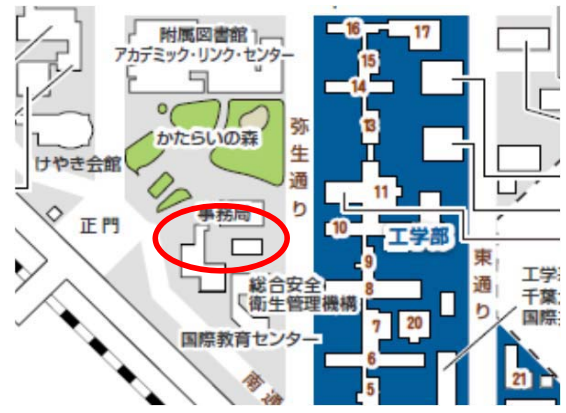

- ※ 1月17日までに事前相談が完了していない方は、その後留学計画を入力していただいていても、 トビタテへの申請は受付ません。
- ※ 今トビタテ第10期への応募が必要という場合は、是非ご自分の留学計画のためにじっくり考える時間をとってください。

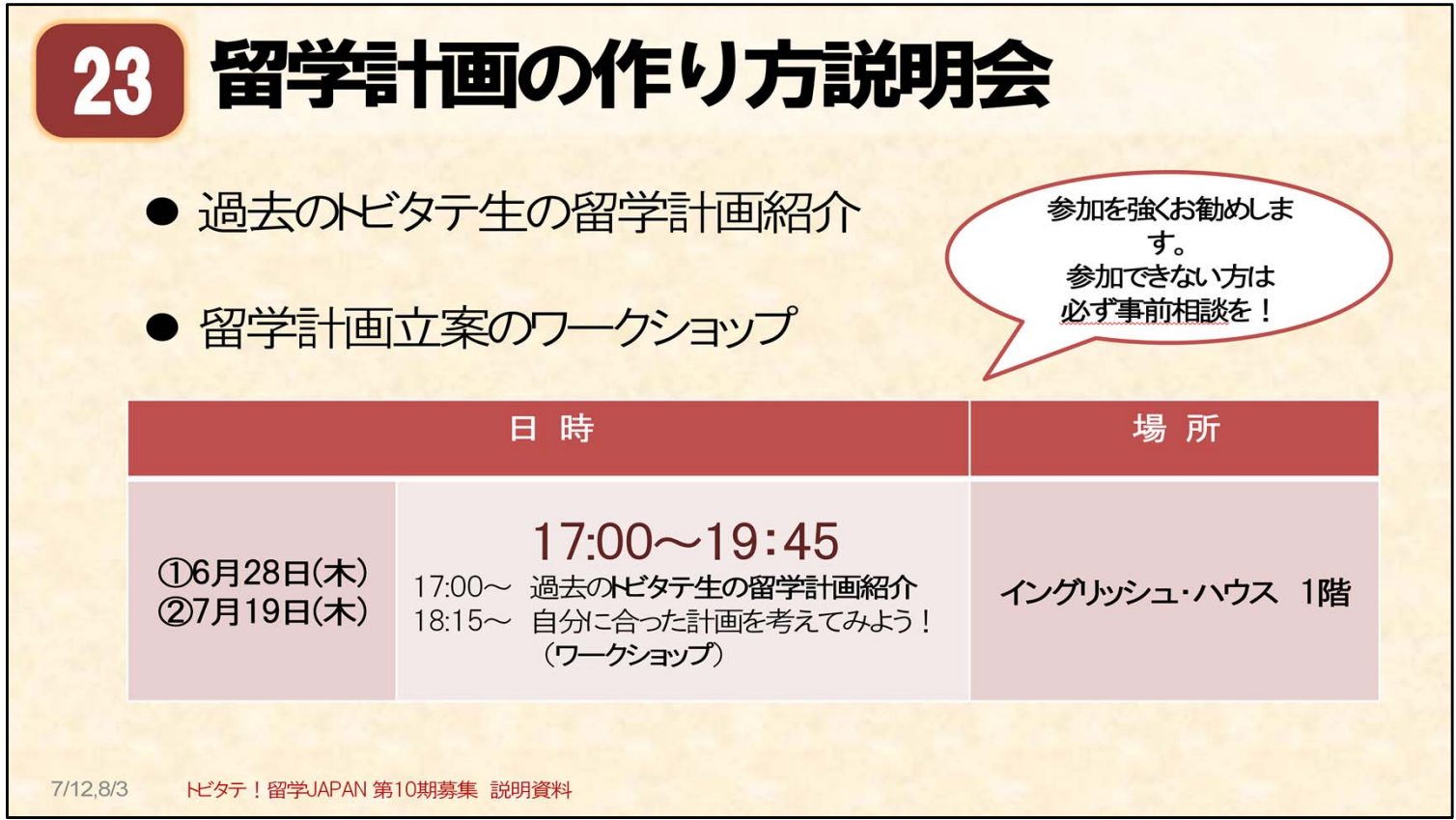

## 申請へのステップ(3) 書類提出・事前相談 : 留学計画の作り方説明会

【参考】

- ・上記の日程で実施しました。
- ・留学計画の作り方説明会では、トビタテ生による、留学体験プレゼンテーションや、留学計画を 作成する際の留意点の説明を行いました。

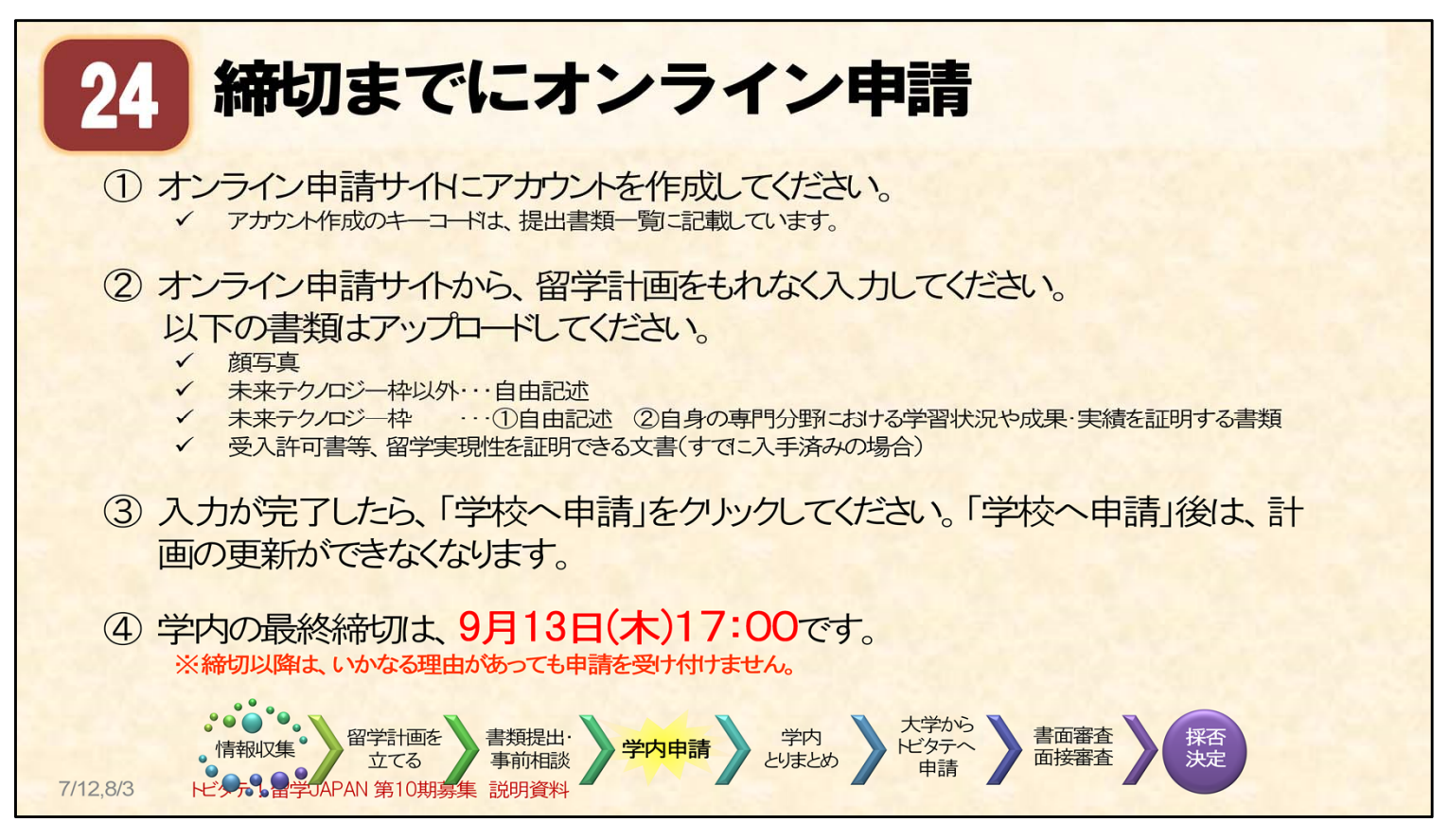

## 申請へのステップ(4) 学内申請 : オンライン申請

○10期用のオンライン申請サイトは、7月2日以降、トビタテ!留学JAPANのウェブサイトにオープンしています。

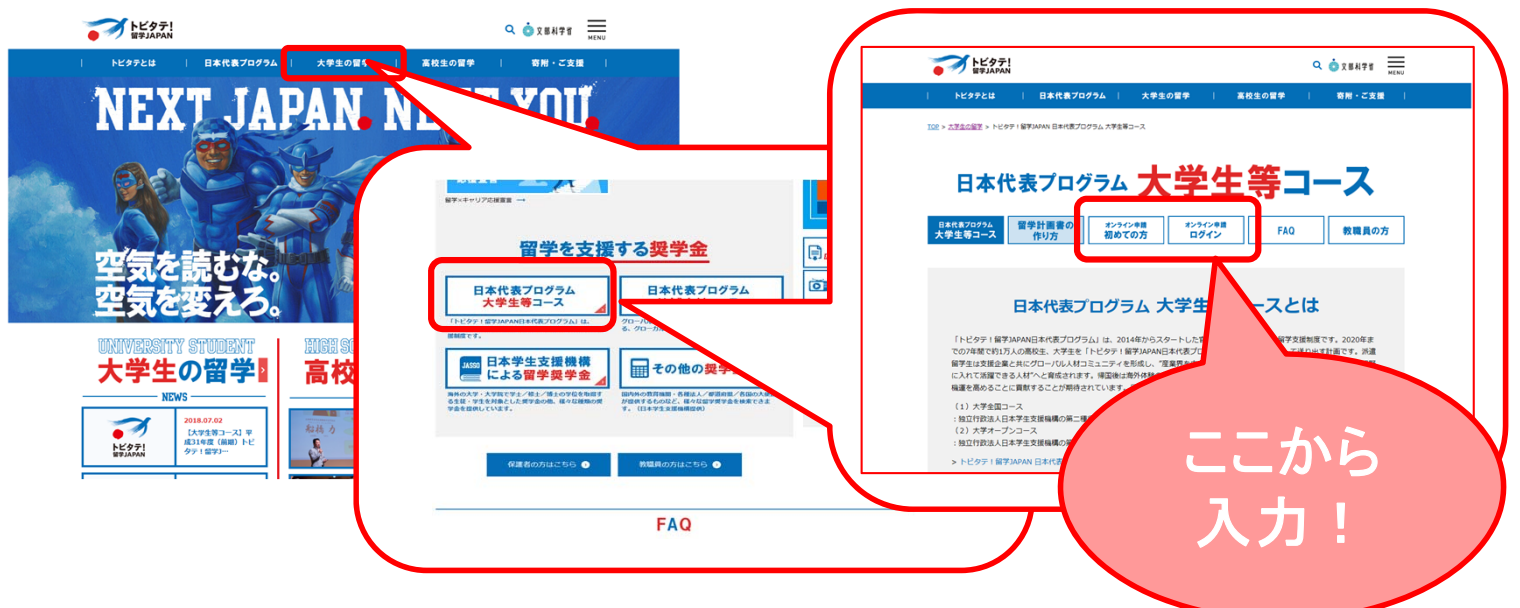

①留学計画は、トビタテのオンライン申請サイトから入力してください。 ②に挙げた書類のアップロードもお願いします。

○入力ページには、一番下に「学校へ申請」というボタンがあります。

最終締切までにそのボタンをクリックしてください。

- ※ 学内の最終締め切り9月13日17:00です。
- ※ 締切を過ぎた場合は、いかなる理由があっても申請を受け付けません。締切は厳守してください。
- ※ 締切時に「学校へ申請」をクリックした場合は、応募の意志があるものとみなします。 また、締切後も、必要に応じて入力内容の更新は可能です。更新希望は随時ご相談ください。

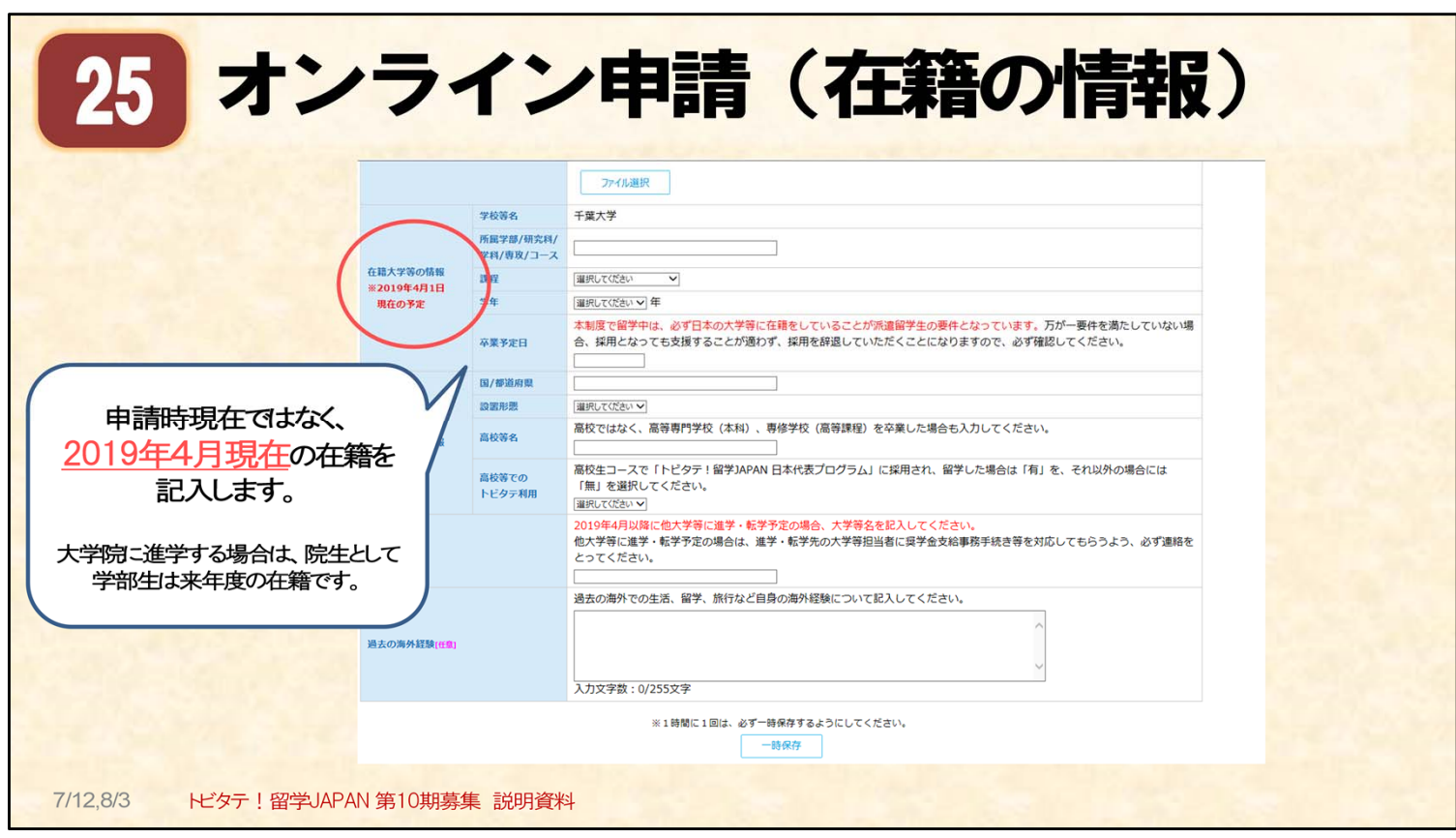

申請へのステップ(4) 学内申請 : オンライン申請(在籍の情報)

○2019年4月1日現在の、在籍情報(学籍身分)で入力してください。

○他の大学院へ進学予定の場合も、4月1日以降の在籍情報であることに留意してください。

## ※ 卒業予定日について

千葉大学での卒業式は以下の通りです。ご自身の卒業年月日を確認の上、記入してください。

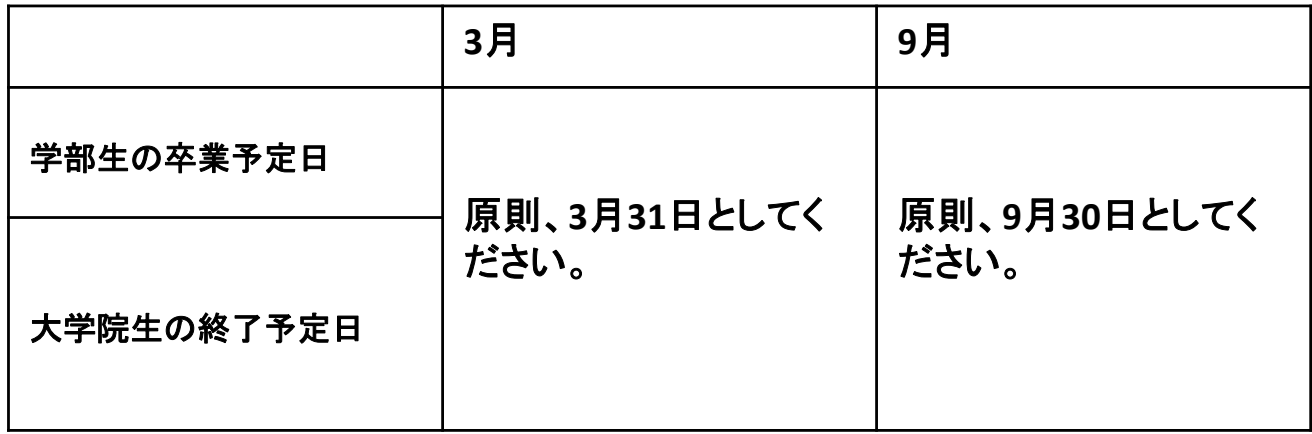

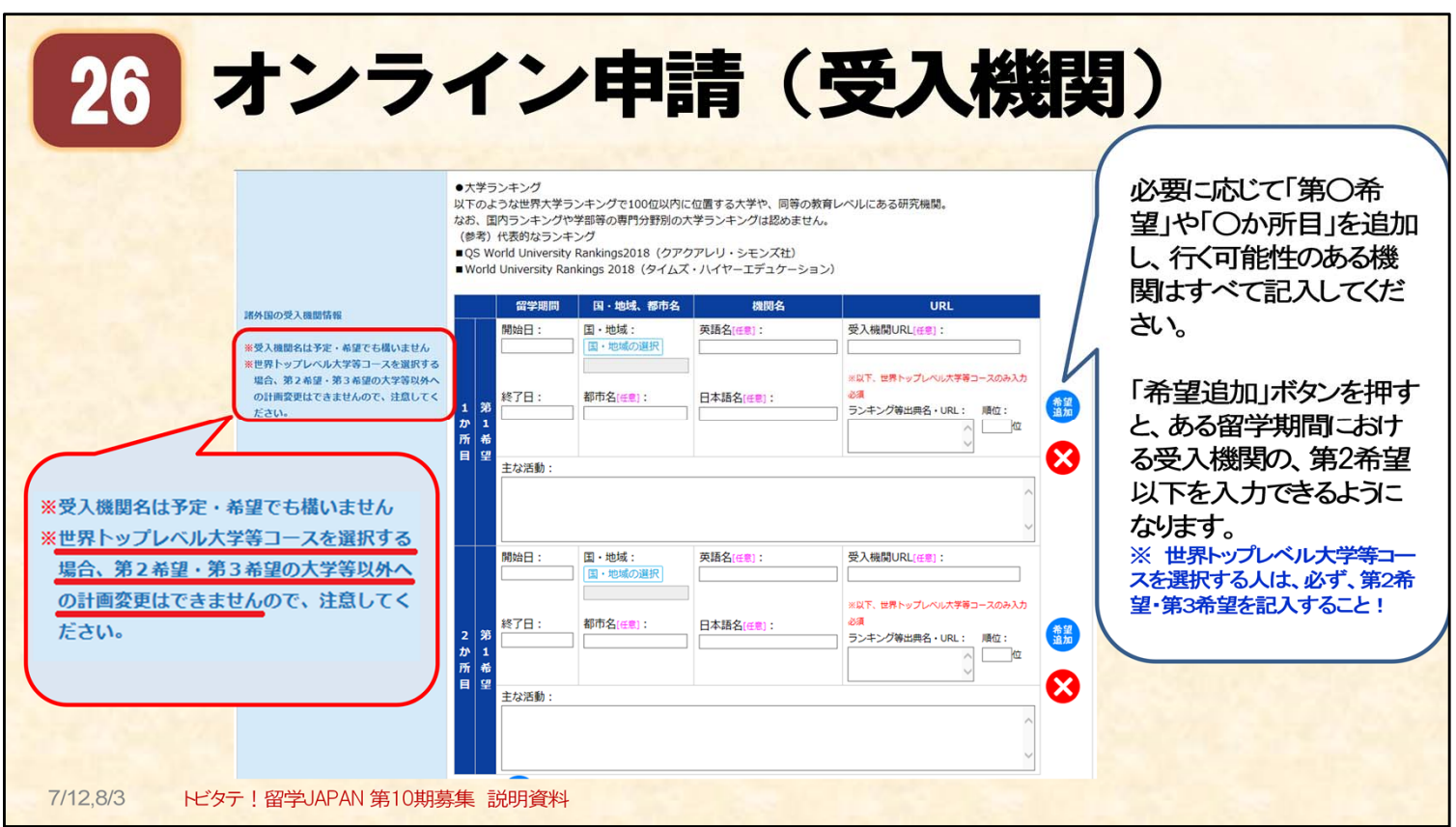

### 申請へのステップ(4) 学内申請 : オンライン申請(受入機関)

○受入機関を入力してください。

をクリックすると、第2希望、第3希望と希望が増やせます。

箇所 追加

希望 追加

をクリックすると、2カ所目、3カ所目と希望が増やせます。

## ※ 月額奨学金、留学準備金は第1希望の受入機関・留学期間で計算されます。

第1希望と第2希望で期間が異なる場合、第1希望が最長期間となるような入力をお勧めします。 (例)第1希望はA大学へ3か月間、第2希望はB大学へ5か月間と入力した場合 ⇒第1希望の【3か月分】のみの支給となります。

※ 世界トップレベル大学等コースへ申請する人は、申請時に受入先機関の入力画面で 第2希望、第3希望、と入力している留学先へしか、留学先を変更することができません。

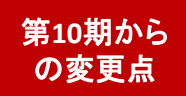

※ 採択後に変更申請を行っても、当初の金額から増額されることはありません。

### ※ 1か月の滞在日数が14日以下の場合は、月額奨学金は支給されません。 留学期間をよく確かめて、入力して下さい。尚、留学期間(留学の開始日と終了日)は、

「現地で、留学計画の活動を開始・終了する日」です。渡航のみ・出入国のみの日は、 留学期間に含まれません。

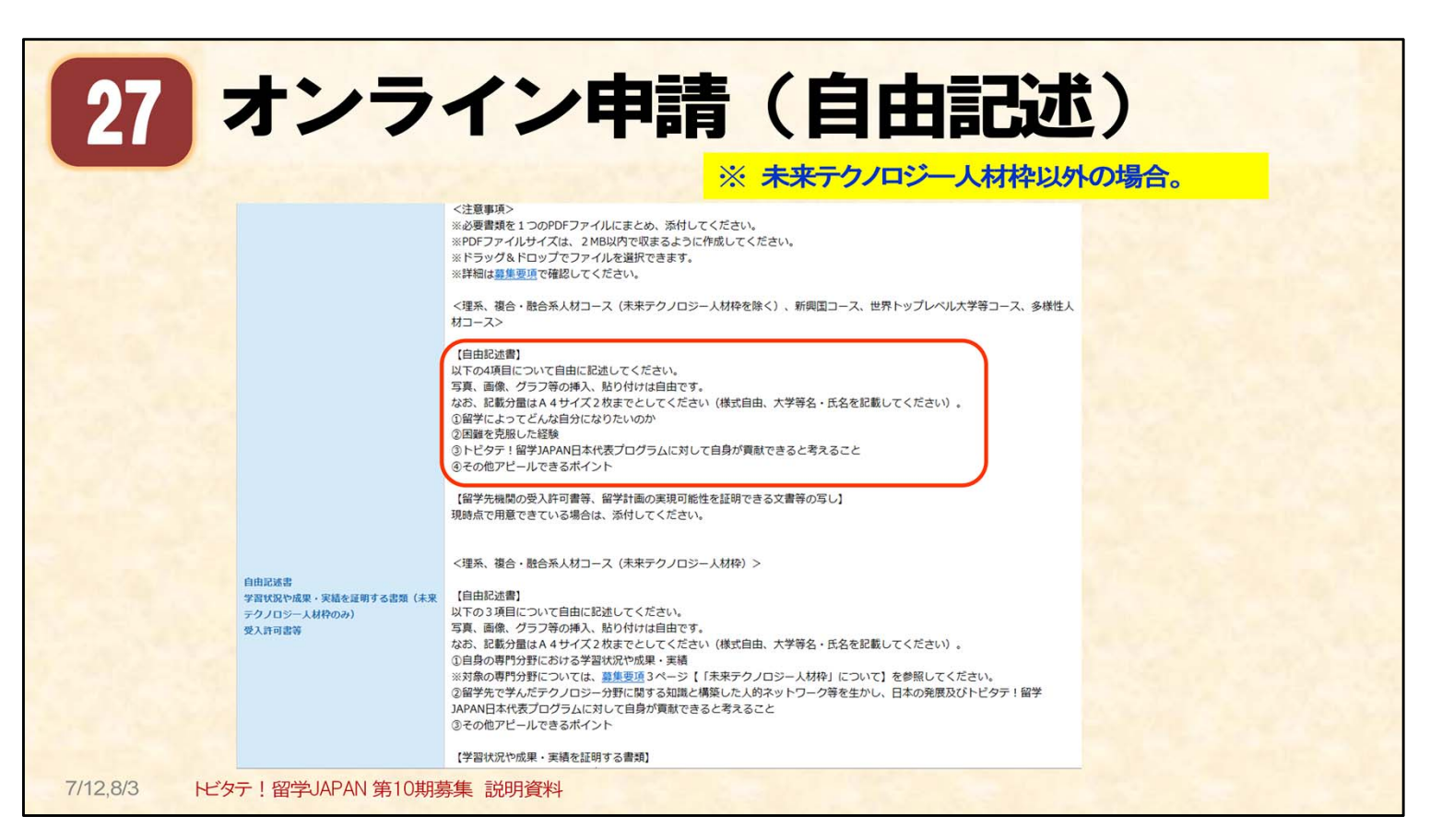

#### 申請へのステップ(4) 学内申請 : オンライン申請(自由記述 ※未来テクノロジー人材枠以外の場合)

○未来テクノロジー人材枠以外で、申請する方の自由記述について【含めるべき項目(4つ)】:

※ 様式は自由です。ただし必ず大学名・氏名を記載してください。

写真、画像、グラフ等の挿入、貼り付けは自由です。

※ 項目別に記入しなくてもOKです。しかし、①~④の内容がもれなく含まれている必要があります。

※ A4サイズで2ページ分までとします。

※ PDFデータ形式で提出してください。(作成ソフトは問いません)

#### ①留学によってどんな自分になりたいのか

#### ②困難を克服した経験

・過去の経験の中で、困難をどのように克服したか、その経験から学んだこと ※大学生となって以降のエピソードが望ましい。 ※周りの人とのやりとりを通じて困難を克服したというエピソードが望ましい。

#### ③トビタテ!留学JAPAN日本代表プログラムに対して自身が貢献できると考えること。

(例)

- ・日本を発信する
- ・留学生をもっと増やすための活動
- ・トビタテコミュニティーでの連携・発信

#### ④その他アピールできるポイント

・自分の作品や部活動等の写真

・性格的な強み(人のいいところを探すのが得意、コミュニケーション能力が高い、リーダシップがある等) この項目では、例えば、ご自身が作ったものの写真を載せたりですとか、性格的な強みをアピールする人もいました。 性格的な強みとはたとえば、人の良いところを探すのが得意、だったり、コミュニケーション能力が高い リーダーシップをとれる、というようなことがあります。

#### 【受入許可書等】

提出時に受入許可書がなくても構いません。現時点である場合は、PDFデータ形式で加えてください。 受入許可書がある場合は、加点となるとのことです。 受入許可書に含まれるべき情報:①受入許可対象者名(自分の名前)、②受入許可をした機関名 ③受入れ許可責任者名、責任者の肩書、④受入期間(開始年月日・終了年月日) 等

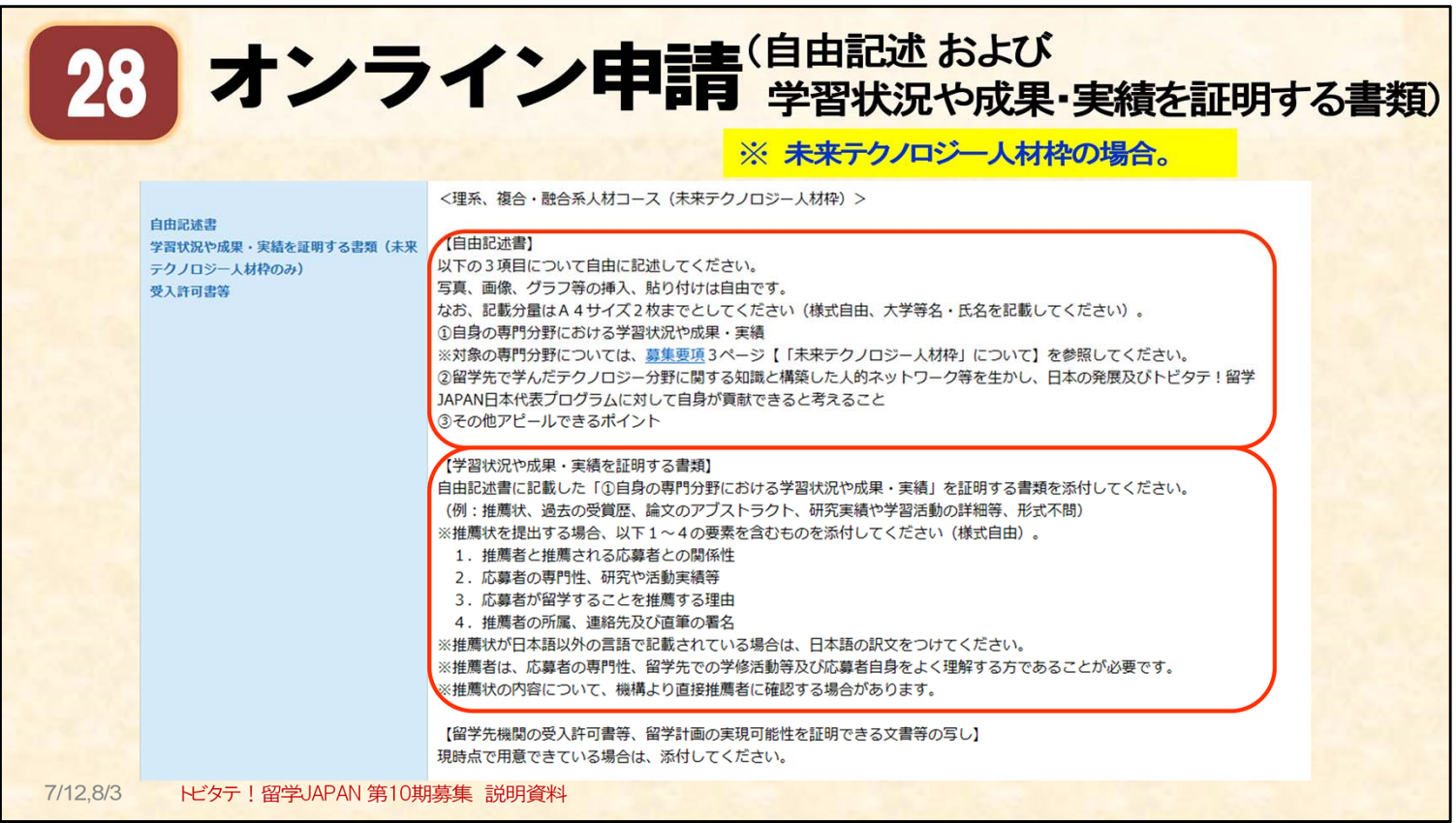

申請へのステップ(4) 学内申請 : オンライン申請(自由記述 ※未来テクノロジー人材枠の場合)

○未来テクノロジー人材枠で、申請する方の自由記述について:

※ 様式は自由です。ただし必ず大学名・氏名を記載してください。 写真、画像、グラフ等の挿入、貼り付けは自由です。

第**10**期からの変更

- ※ 項目別に記入しなくてもOKです。しかし、①~③の内容がもれなく含まれている必要があります。
- ※ 自由記述はA4サイズで2ページ分までとします。
- ※ PDFデータ形式で提出してください。(作成ソフトは問いません)

【含めるべき項目(3つ)】 ①自身の専門分野における学習状況や成果・実績

②留学先で学んだテクノロジー分野に関する知識と構築した人的ネットワーク等を活かし、 日本の発展及びトビタテ!留学JAPAN日本代表プログラムに対して自身が貢献できると考えること。

③その他アピールできるポイント

○自由記述の項目①を証明する書類の添付について:

※ 形式は問われません。ただし、推薦状を提出する場合は、次の項目が含まれていることを 確認してください。また、日本語以外の言語の場合、和訳を付けてください。 (1)推薦者と推薦される応募者との関係性 (2)応募者の専門性、研究や活動実績等 (3)応募者が留学することを推薦する理由 (4)推薦者の所属、連絡先及び直筆の署名

【添付書類例】

・推薦状、過去の受賞歴、論文のアブストラクト、研究実績や学習活動の詳細 等

【受入許可書等】

提出時に受入許可書がなくても構いません。現時点である場合は、PDFデータ形式で加えてください。 受入許可書がある場合は、加点となるとのことです。

受入許可書に含まれるべき情報:①受入許可対象者名(自分の名前)、②受入許可をした機関名 ③受入れ許可責任者名、責任者の肩書、④受入期間(開始年月日・終了年月日) 等 28

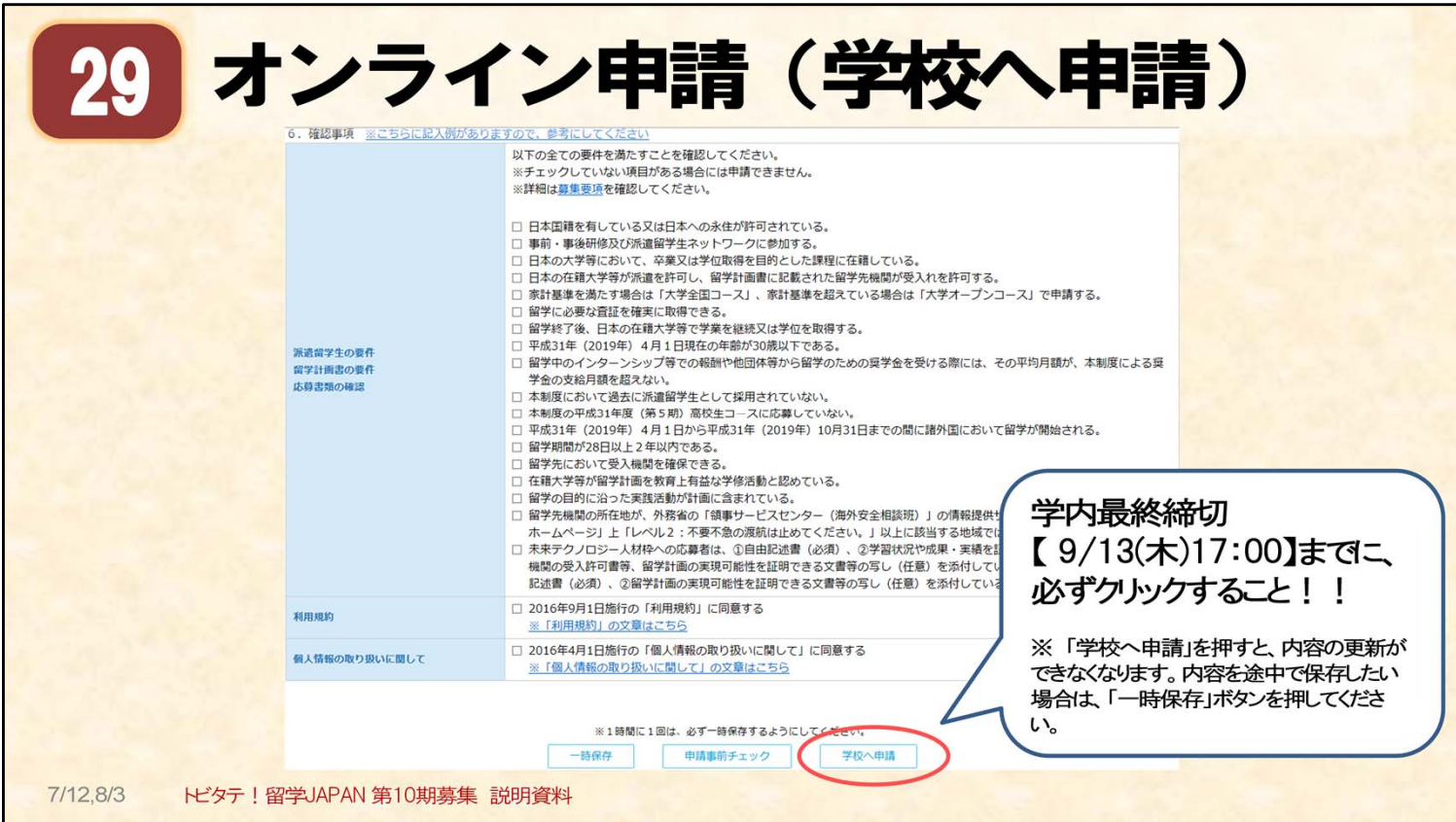

### 申請へのステップ(4) 学内申請 : オンライン申請(学校へ申請)

○オンライン申請について:スライドは、オンライン申請の画面の一番下の部分です。

- 申請画面下部には、次の、三つのボタンがあります。
- ・「一時保存」ボタン
	- ・・・オンライン申請サイト上に入力したら、「一時保存」をクリックするようにしてください。
		- 一時保存していない内容は保持されません。注意してください。保存後は、更新可能です。

#### ・「申請事前チェック」ボタン

・・・入力内容のチェックを行います。エラーがあると、「学校へ申請」をクリックできません。

#### ・「学校へ申請」ボタン ★学内申請の締切日:9月13日17:00★

・・・学内最終締切日までに、学校へ申請ボタンをクリックしてください。

#### 学校へ申請状態の内容は、更新ができません。

※ 学校へ申請後の更新を希望する場合は、スーパーグローバル大学事業推進事務室へ 連絡をしてください。

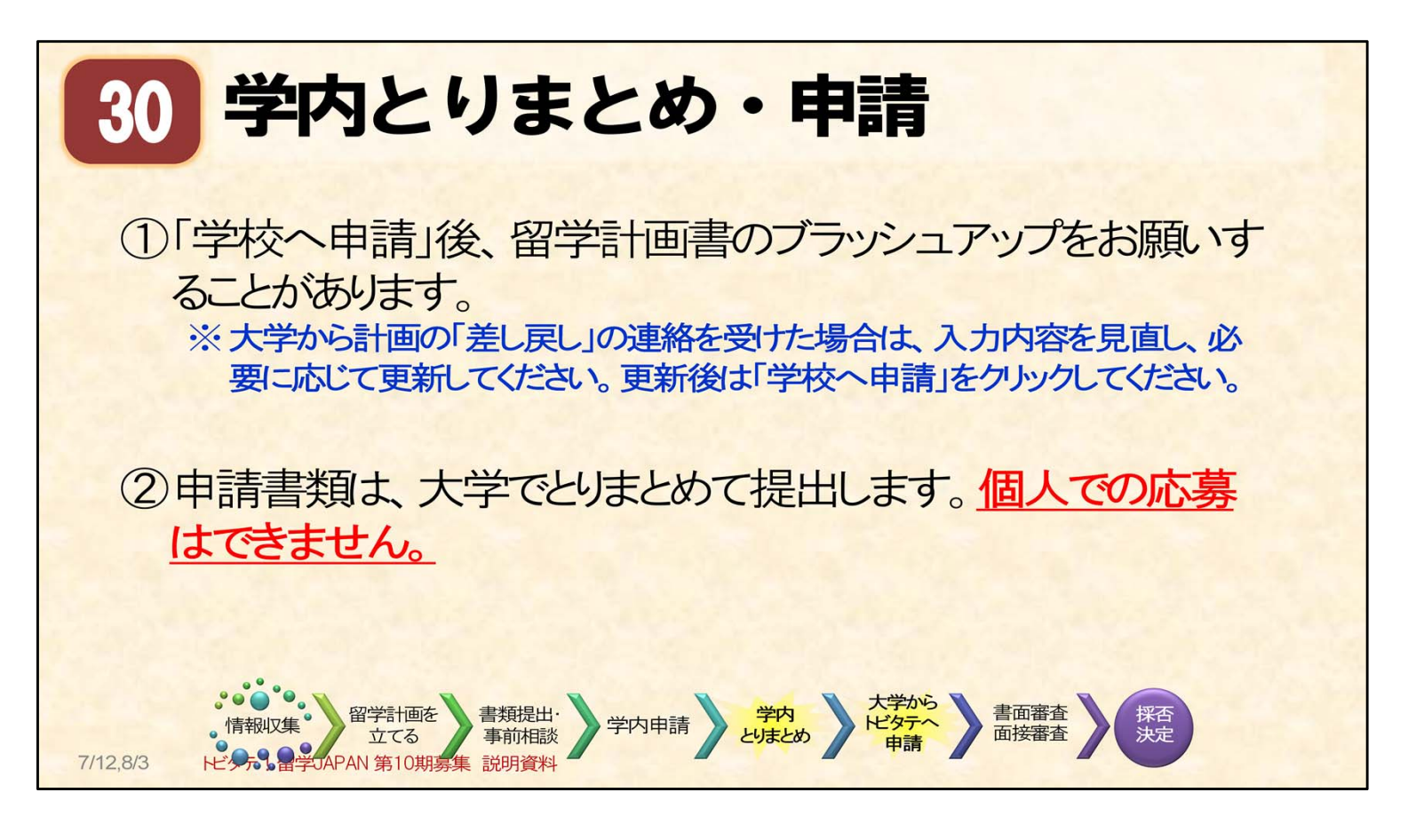

### 申請へのステップ(5)(6) 学内とりまとめ・大学からトビタテへ申請 : 学内とりまとめ・申請

○締切後も書類「差戻し」等のご連絡することがあるかもしれません。 大学からトビタテへの申請締切日である【10月12日】までは、頻繁にメールをチェックしてください。

○皆さんの留学計画は、スーパーグローバル大学事業推進事務室から、「トビタテ!留学JAPAN 日本代表プログラム」の受付センターへ提出します。(10月12日予定)

○個人での応募はできませんのでご注意ください。

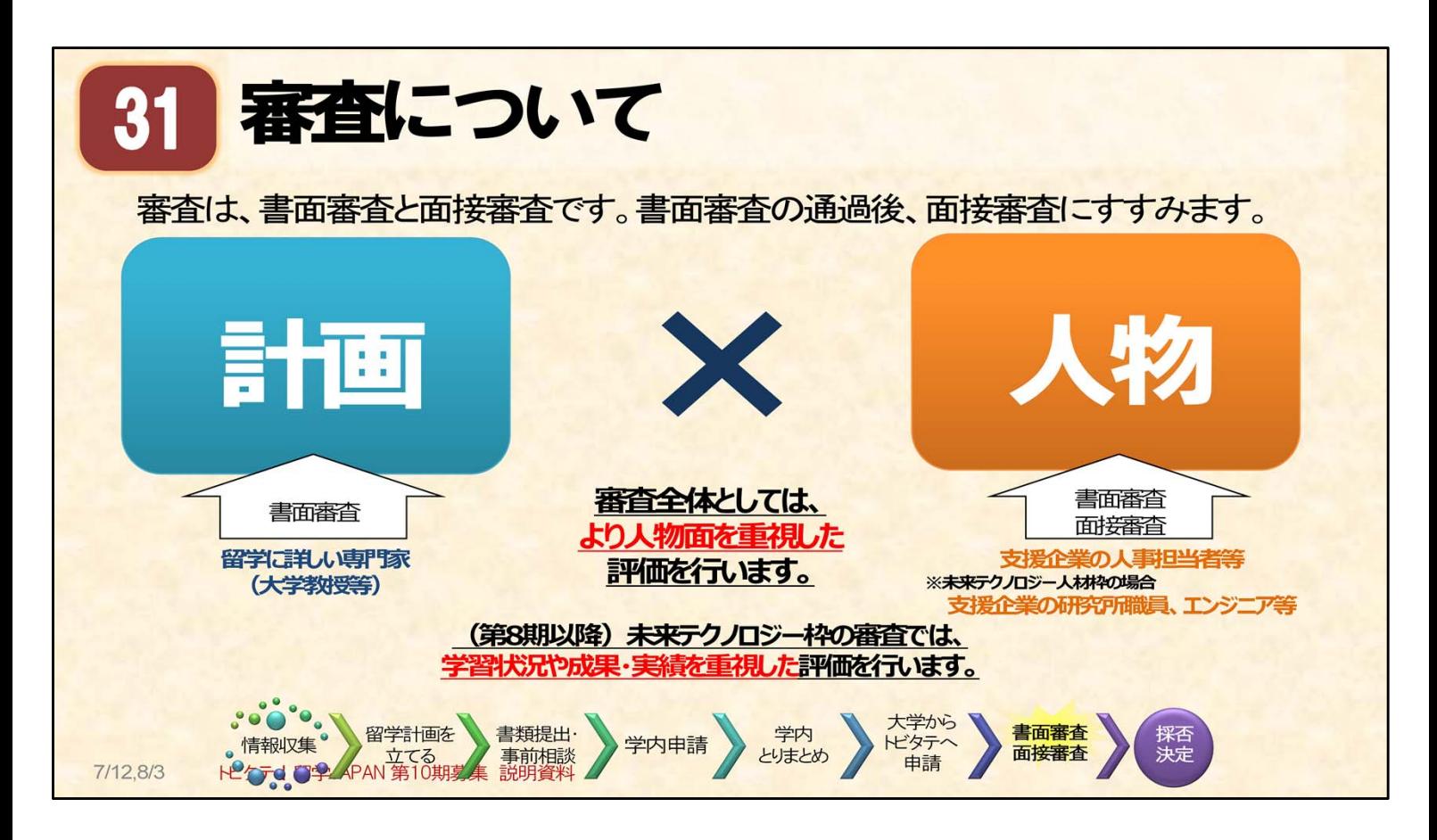

#### 採否決定までの流れ(1) 書面審査・面接審査 : 審査について

○大学からトビタテ事務局へ留学計画の申請後、審査は、まず書面審査が行われます。 書面審査を担当するのは、専門分野や教育に詳しい大学の教員や企業の人事担当者が 担当しています。

○書面審査の合格者は、次に面接審査(個人面接とグループ審査)に進みます。 面接審査を担当するのは、企業の人事担当者です。

面接を通して、意欲ゃ好奇心が評価されます。

○未来テクノロジー人材枠の場合は、支援企業の研究所職員・エンジニア等が審査します。 専門性や実績を重視した評価を行います。

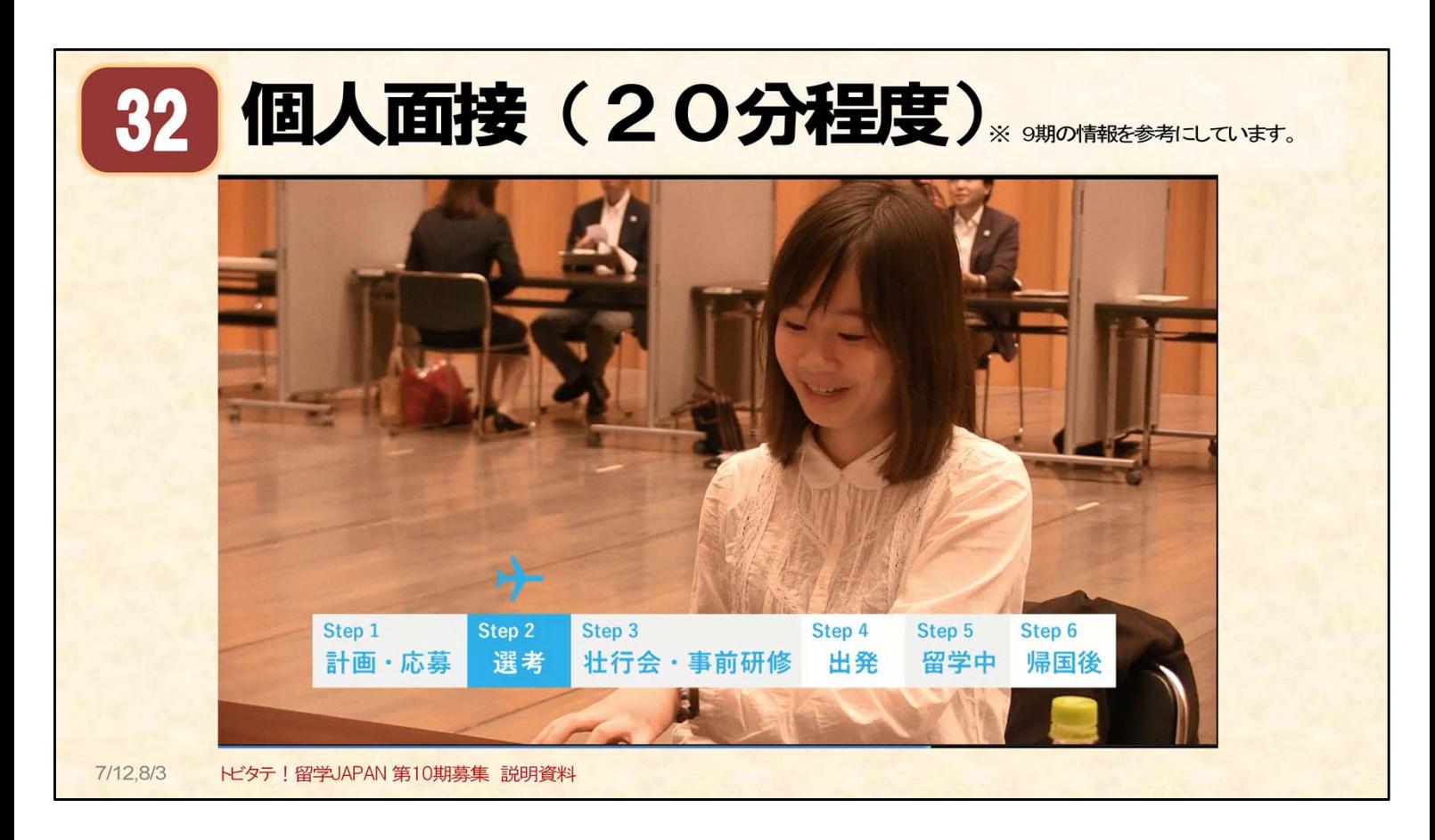

## 採否決定までの流れ(1) 書面審査・面接審査 : 個人面接について

今までの面接審査

- ・企業担当者との個別面接(約20分)
- ・パーテーションに区切られたブース
- ・周りの声が聞こえる環境かもしれない。

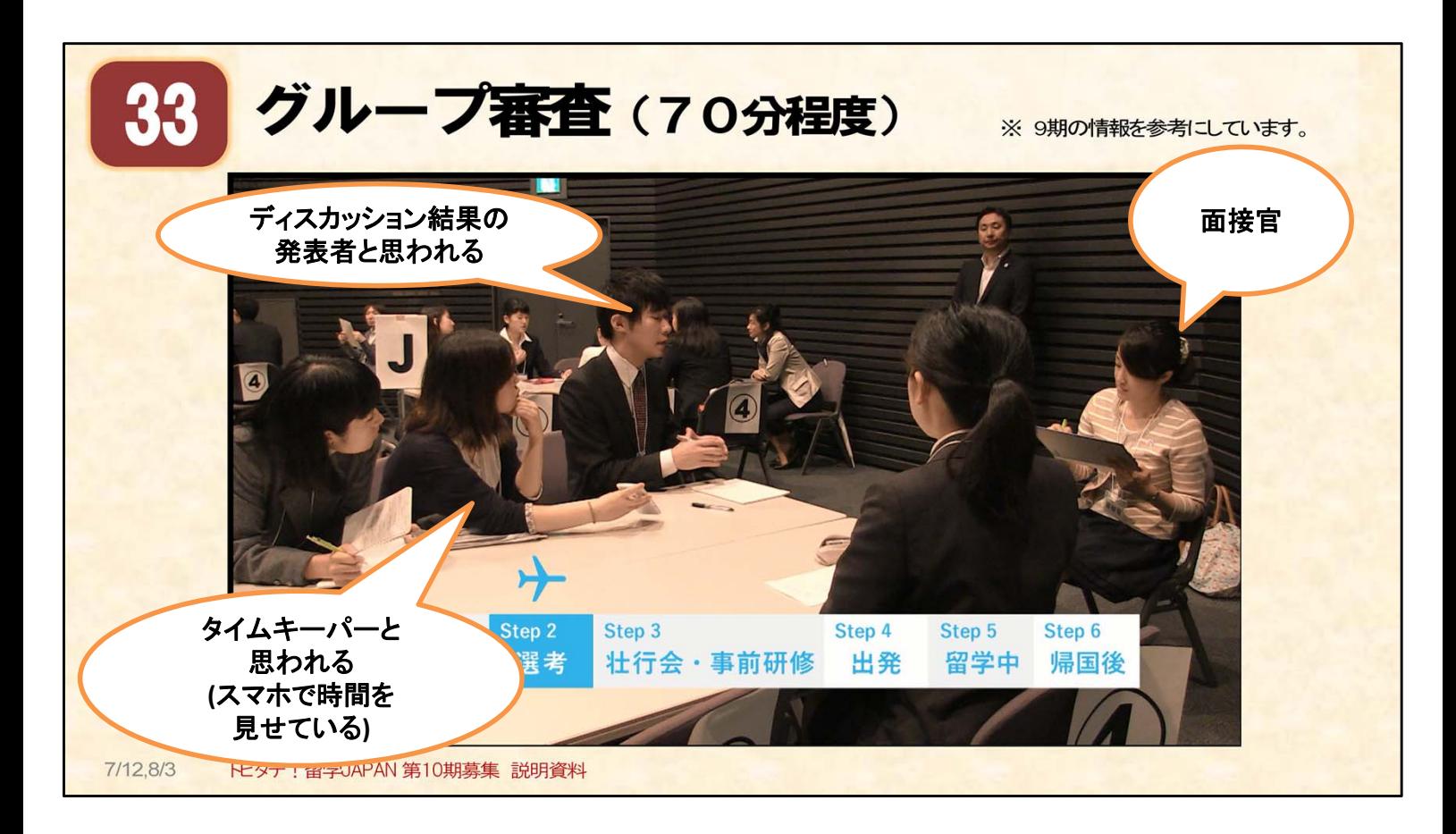

#### 採否決定までの流れ(1) 書面審査・面接審査 : グループ審査について

○グループディスカッション(約70分)

・留学計画のプレゼンテーション(1人の持ち時間は4分間) ★ここで、面接官や受験生にむけて留学計画を発表する。これを見据えて、書面つくりを!!★

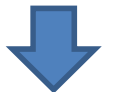

・提示されたテーマに基づきグループディスカッション

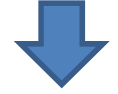

・グループディスカッション後の発表(1分)

○スライドについて:

これは、グループディスカッション後の発表の様子と思われます。 審査の全体としては、人物面を重視した評価するとのことです。

千葉大学では、面接審査の練習の機会を設ける予定です。 書面提出後にメール等で案内をしますので、なるべく予定を合わせて参加してください。

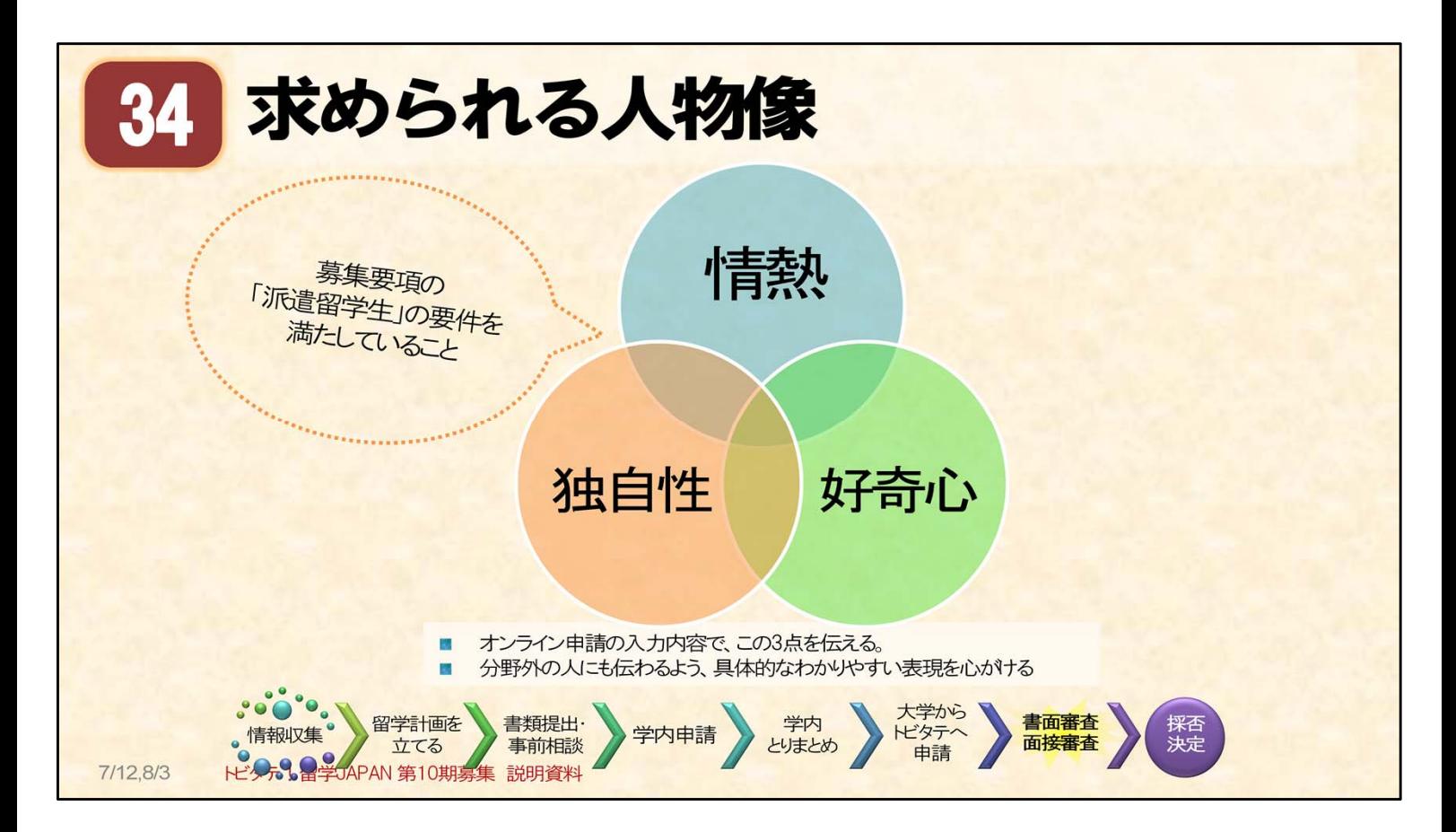

### 採否決定までの流れ(1) 書面審査・面接審査 : トビタテが求める人物像

○応募に当たって:

まずは、募集要項の「派遣留学生の要件」を満たしている必要があります。 派遣留学生の要件 ⇒ 募集要項「9.派遣留学生の要件」をご確認ください。

○その他、トビタテ!留学JAPAN日本代表プログラムで、学生に求められるものは、

# 情熱 好奇心 独自性

自分の情熱、好奇心、独自性を、申請書の中でわかりやすくアピールしてください。 自分の専門分野以外の審査員が審査を担当する場合もあるため、

具体的でわかりやすい表現をするよう心掛けてください。

特に、以下の項目の記述内容は重要です。

- ・留学計画の目的と概要、
- ・期待される学修、実践活動の成果の活用
- ・自由記述

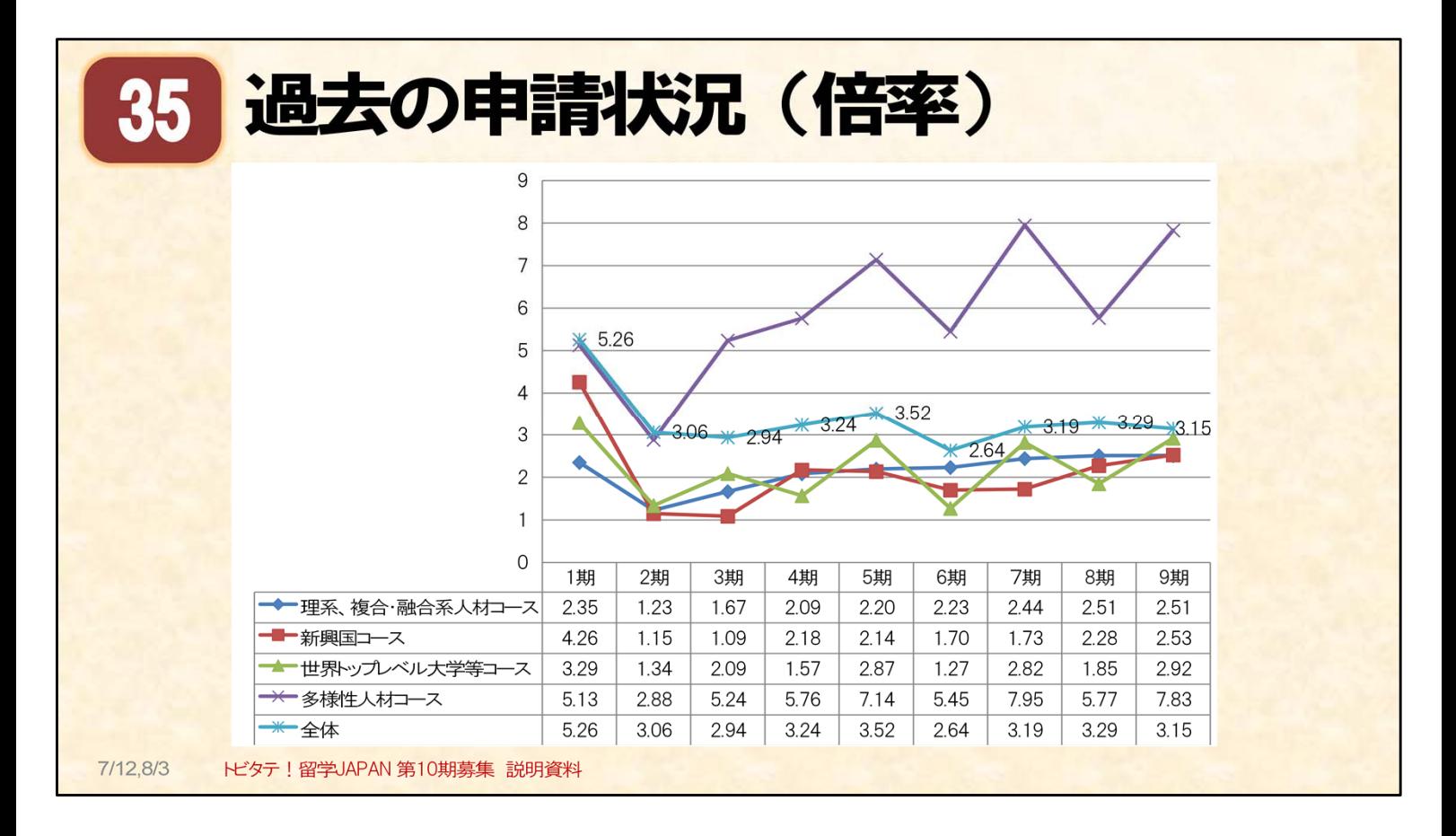

### 採否決定までの流れ(1) 書面審査・面接審査 : 過去の申請状況(倍率)

○第1期~9期の選考結果はこのようになっています。 各コースの募集人数に対する倍率を示しています。 倍率は期によって異なりますが、多様性人材コースが高めになっています。

○期によって、倍率や採択者数は少しずつ異なっています。 なお、倍率が5倍を超えた場合は、大学等での修業年限を考慮の上、 年齢の若い学生を優先する場合があるとのことです。

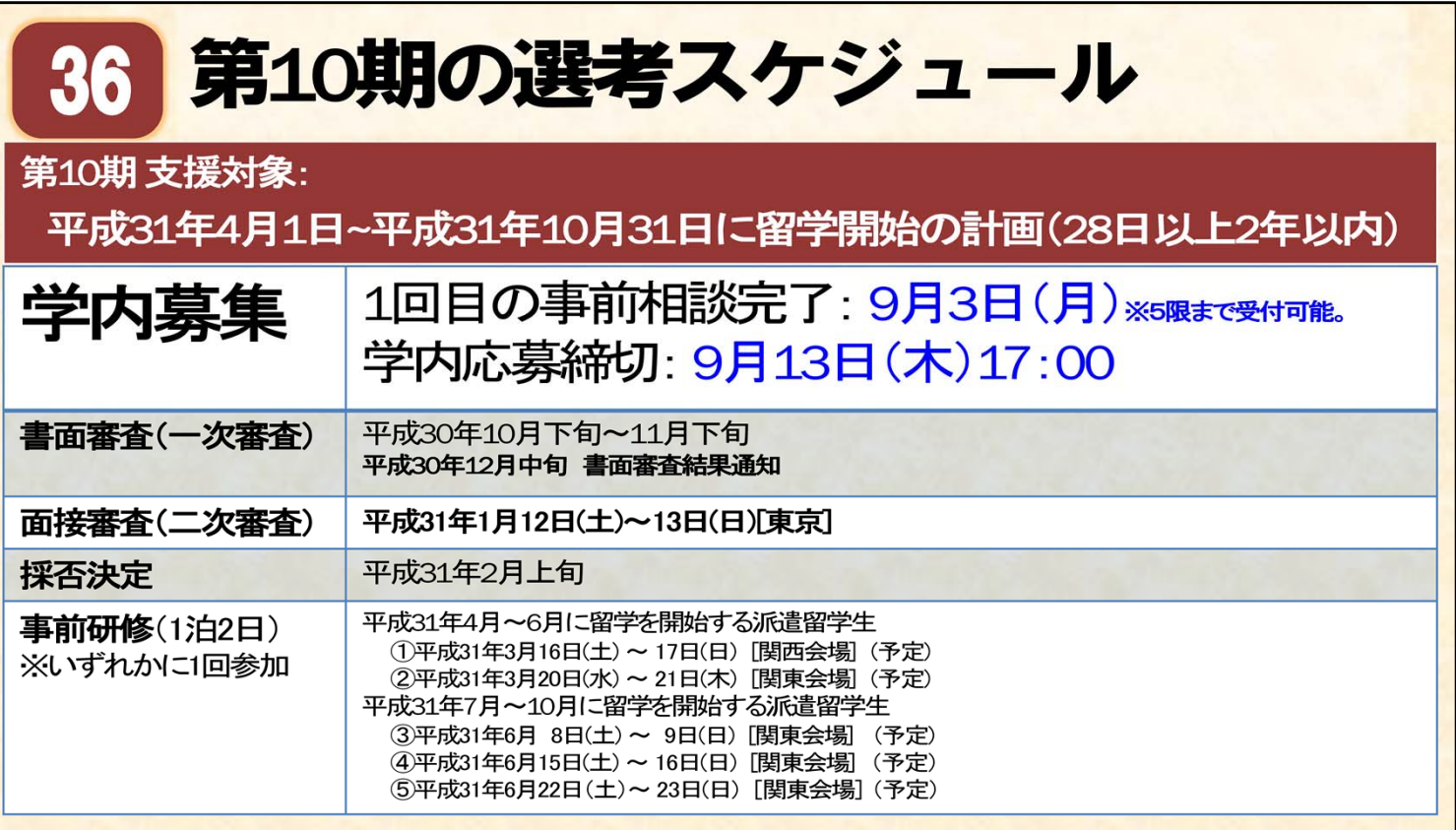

採否決定までの流れ(2) 採否決定 : 第10期の選考スケジュール

○10期の応募スケジュールについて:

- ・10月の募集締め切り後、書面審査が10月~11月に行われます。
- ・面接審査は平成31年1月12日、13日に実施される予定です。日程は、応募者から指定できません。 応募される方は、面接審査の日程に他の予定を入れないようにしてください。 ・採否決定は2月上旬の予定です。

○留学を開始する時期によって、事前研修の時期が決まっています。

- ・ 2019年4月~6月に留学を開始する場合
- ⇒ 3月に事前研修
- ・ 2019年7月~10月に留学を開始する場合
	- ⇒ 6月に事前研修

事前研修の日程は、参加日が確定した後は、原則変更ができません。 事前研修を受けることが想定される時期には、他の予定を入れないようにしてください。

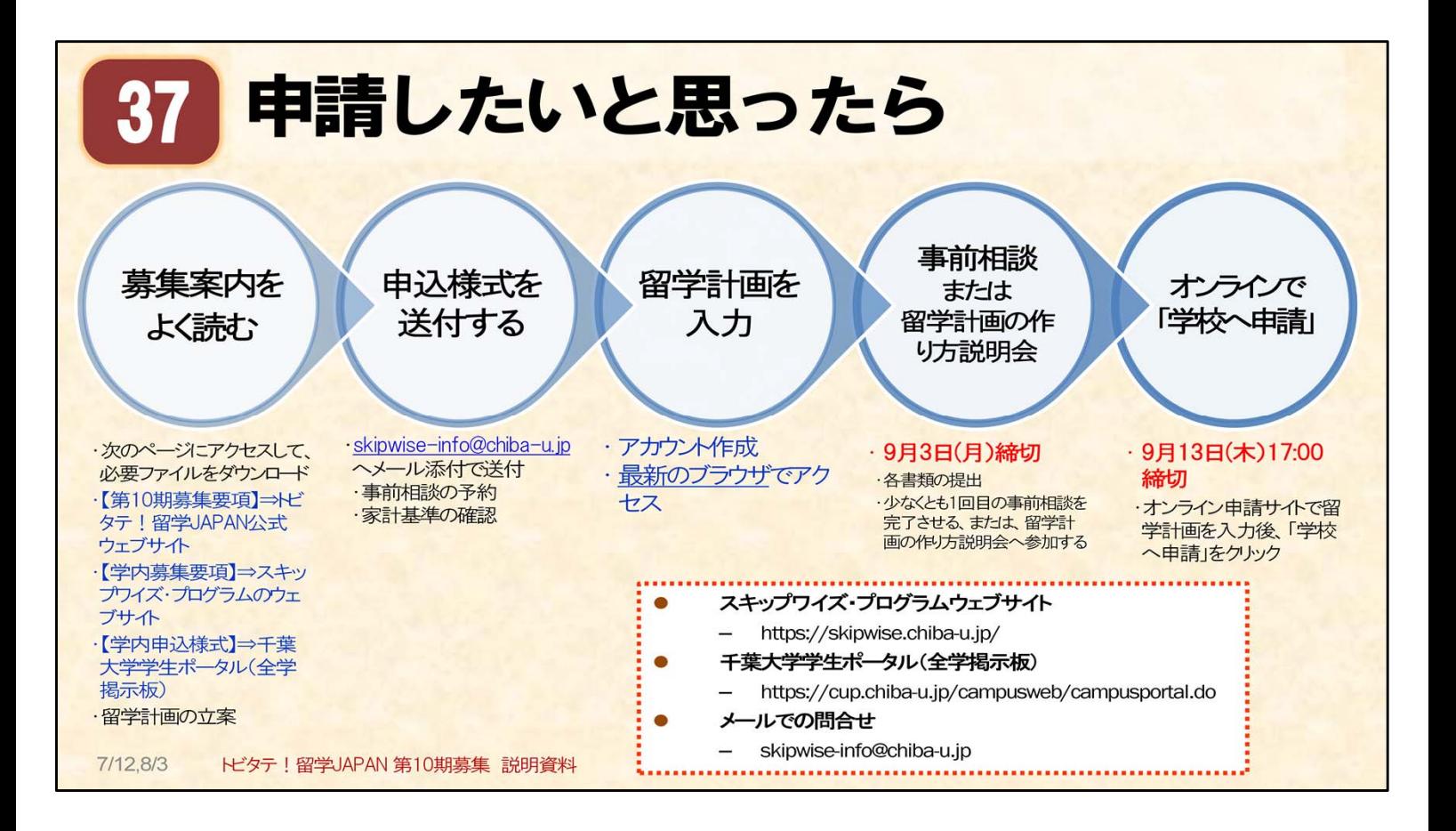

○学内応募の手続きは、上の通りです。